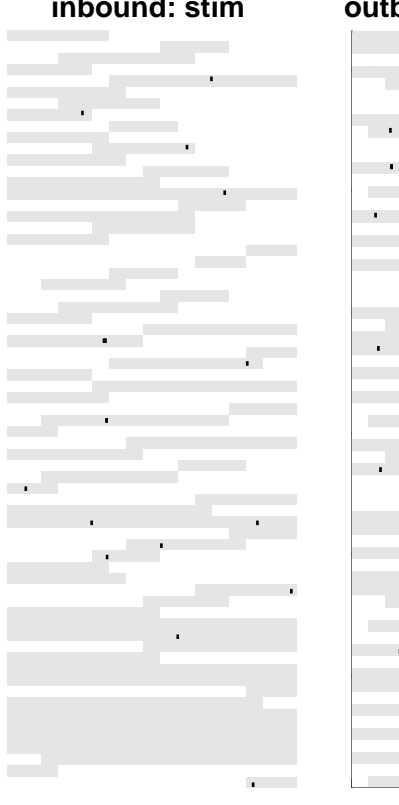

## **inbound: stim** *outbound2n2n-stim*  $\frac{1}{2}$  $\mathcal{A}$ **College**  $\mathcal{L}(\mathcal{A})$  . The  $\mathcal{L}(\mathcal{A})$  $\mathbf{r} = \mathbf{r}$  $\mathcal{L}_{\mathcal{A}}$  $\sim 10^{-10}$ **Contract Contractor**  $\sim 1$ r. **Contract Contract**  $\mathbf{r}$ n in the  $\mathcal{L}^{\text{max}}$ ÷  $\mathbf{r} = \mathbf{r}$ a.  $\mathbf{r} = \mathbf{r}$ ş. **Contract**  $\sim 10$

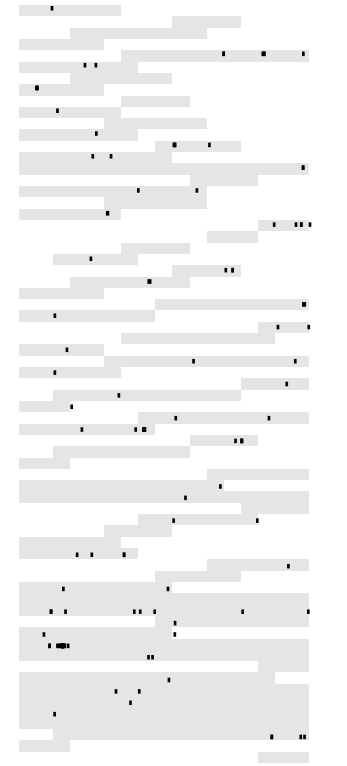

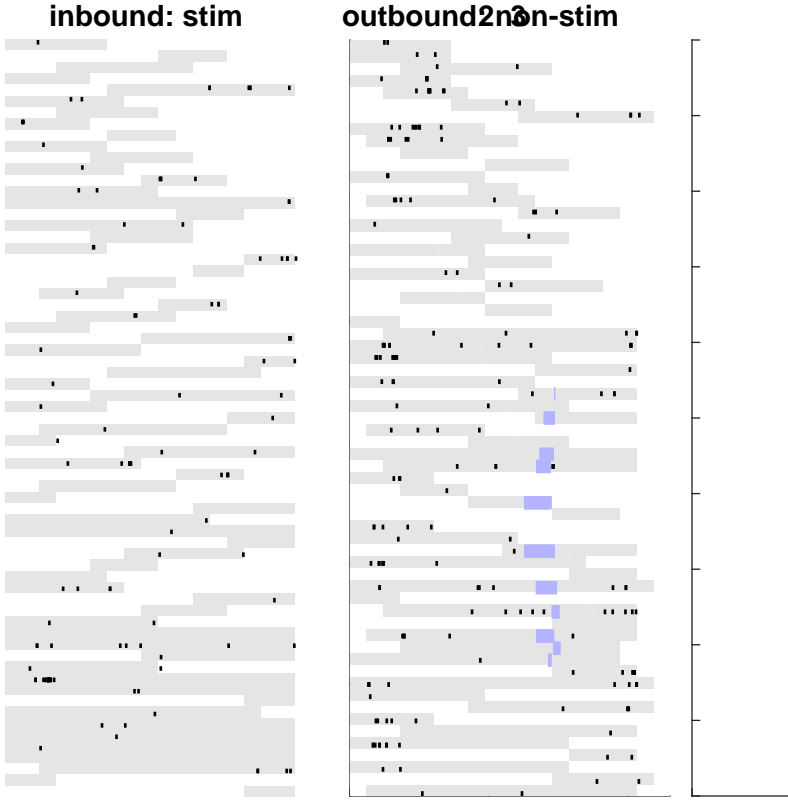

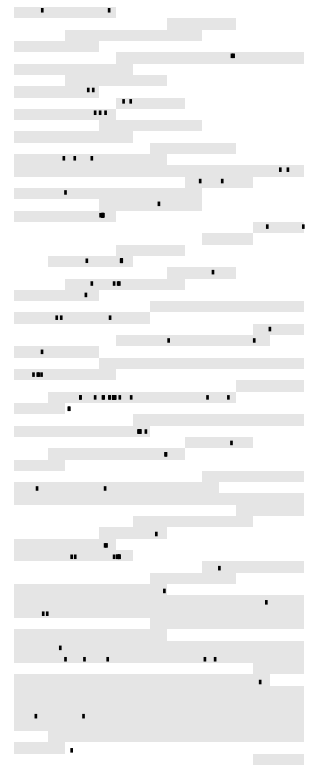

**inbound: stim outbound: non-stim 2 4** $\sim$  70  $\pm$ 공동 정보 경기  $\mathbb{R}^{n \times n}$  .  $\mathcal{F}^{\mathcal{G}}_{\mathcal{G}}$  . a barance  $\mathbf{E}$  and  $\mathbf{E}$  and  $\mathbf{E}$  and  $\mathbf{E}$ **The Company of Company**  $\sim 1000$  and  $\sim 1000$ والمسترد taal <sup>in</sup> **Contract Contract**  $\mathbf{r}$  $\overline{1}$ the company of the company's the control of the control of the - 5  $\bar{1}$ ۰ τ. **Contract Contract State**  $\mathbf{r} = \mathbf{r}$  $\mathbf{r}$ and the state of the state of  $\mathbf{r}$ 

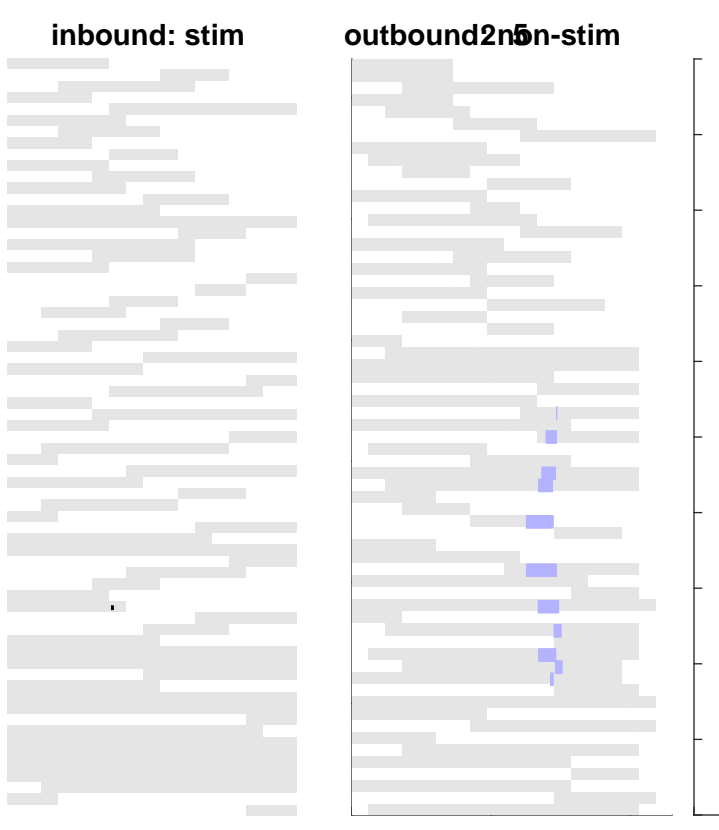

**COL** 

 $\mathcal{L}_{\mathcal{A}}$  $\mathcal{L}_{\text{max}}$ 

**Contract** 

 $\mathcal{L}^{\mathcal{L}}$ 

цf,

**College** التقريب

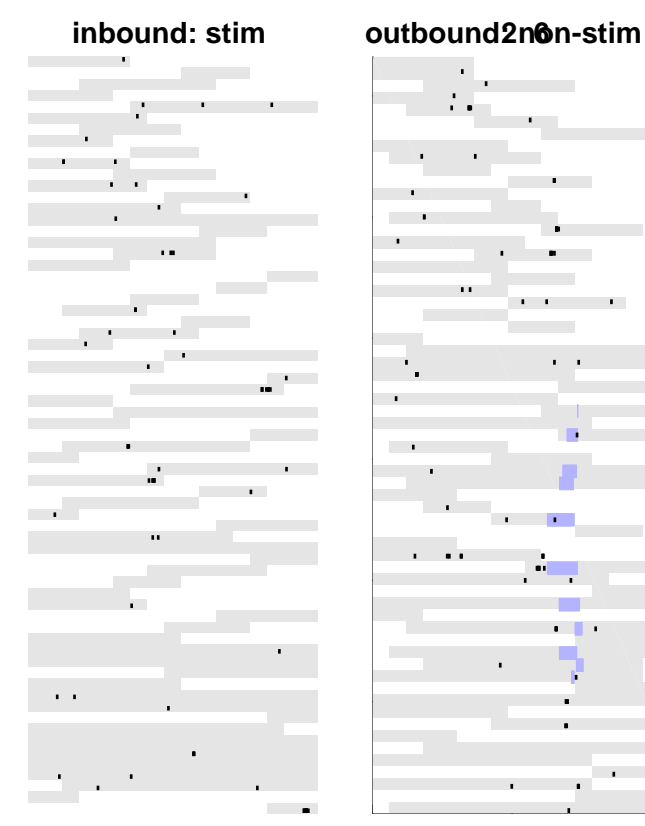

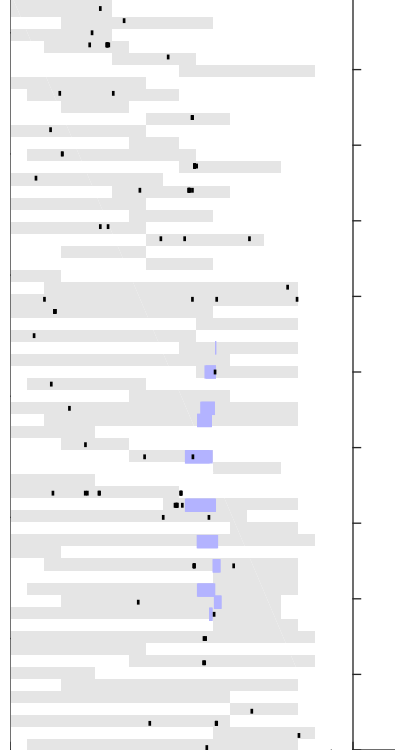

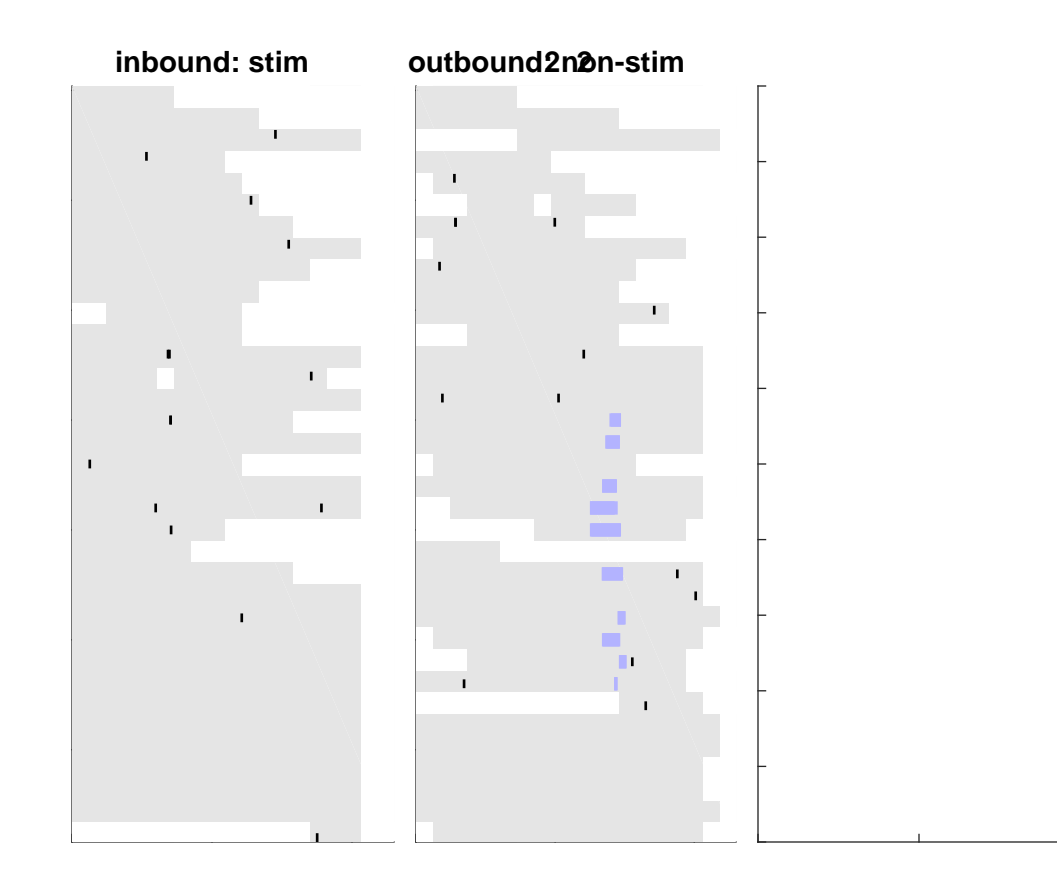

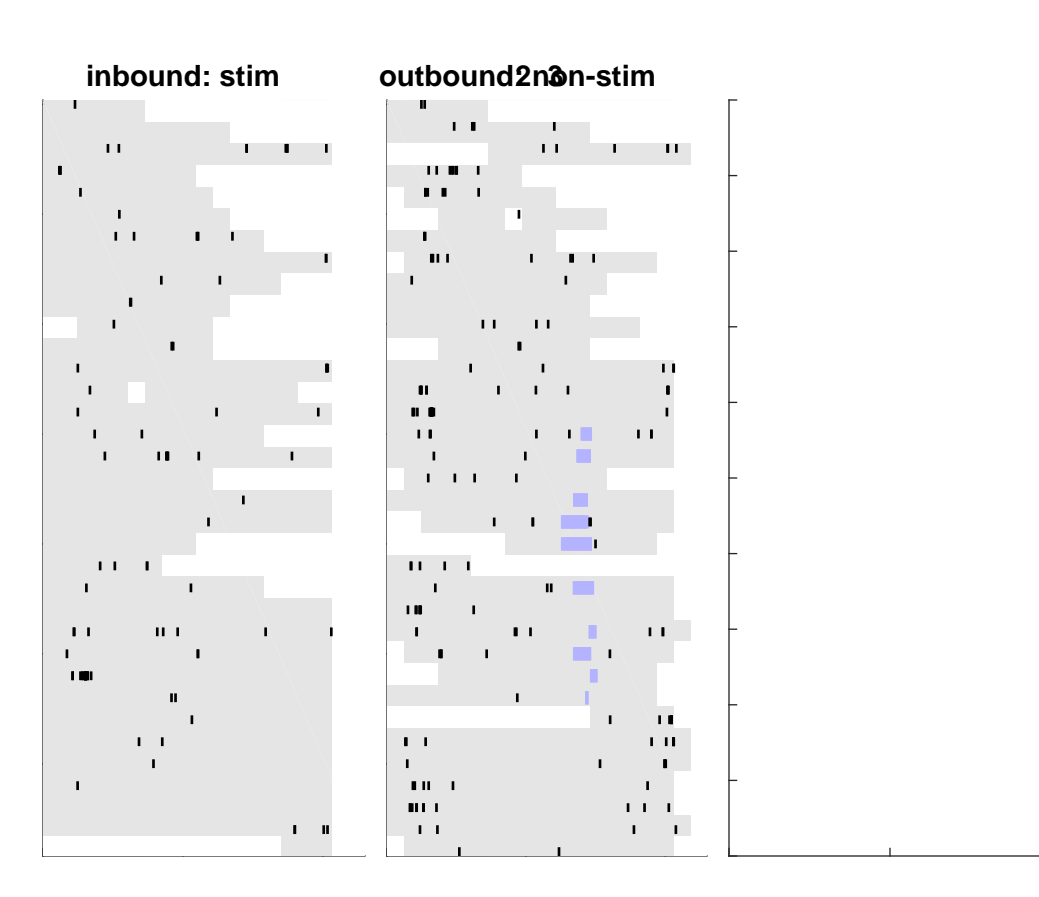

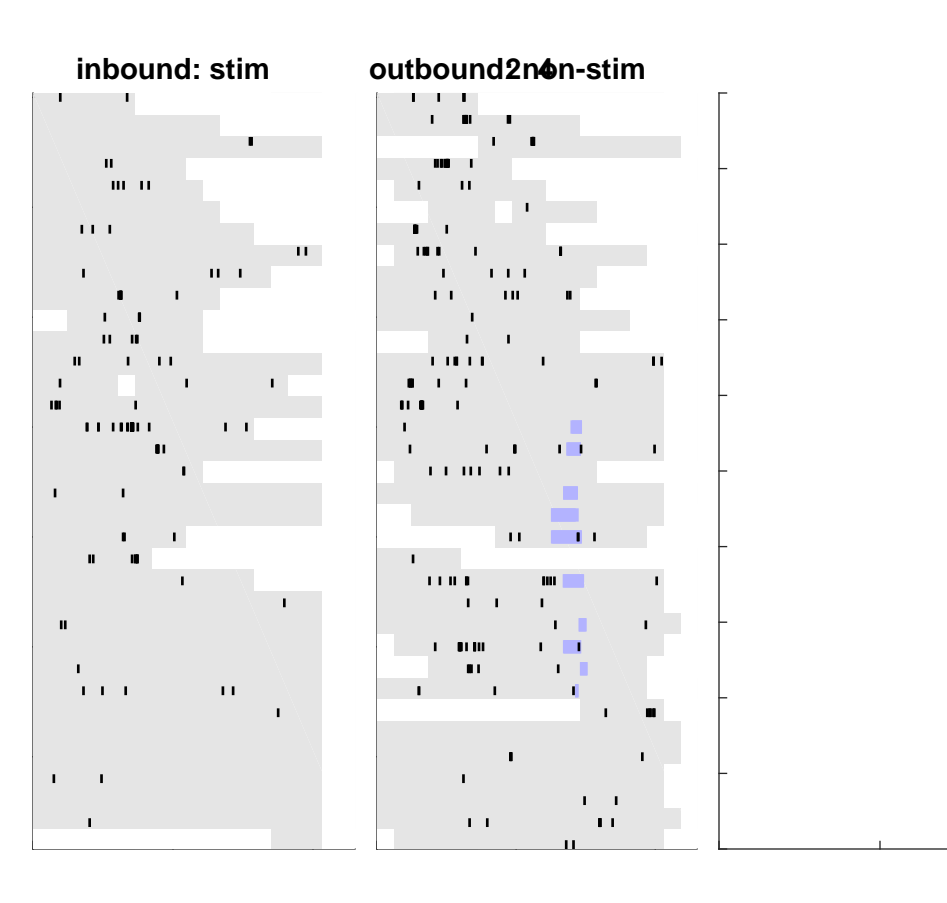

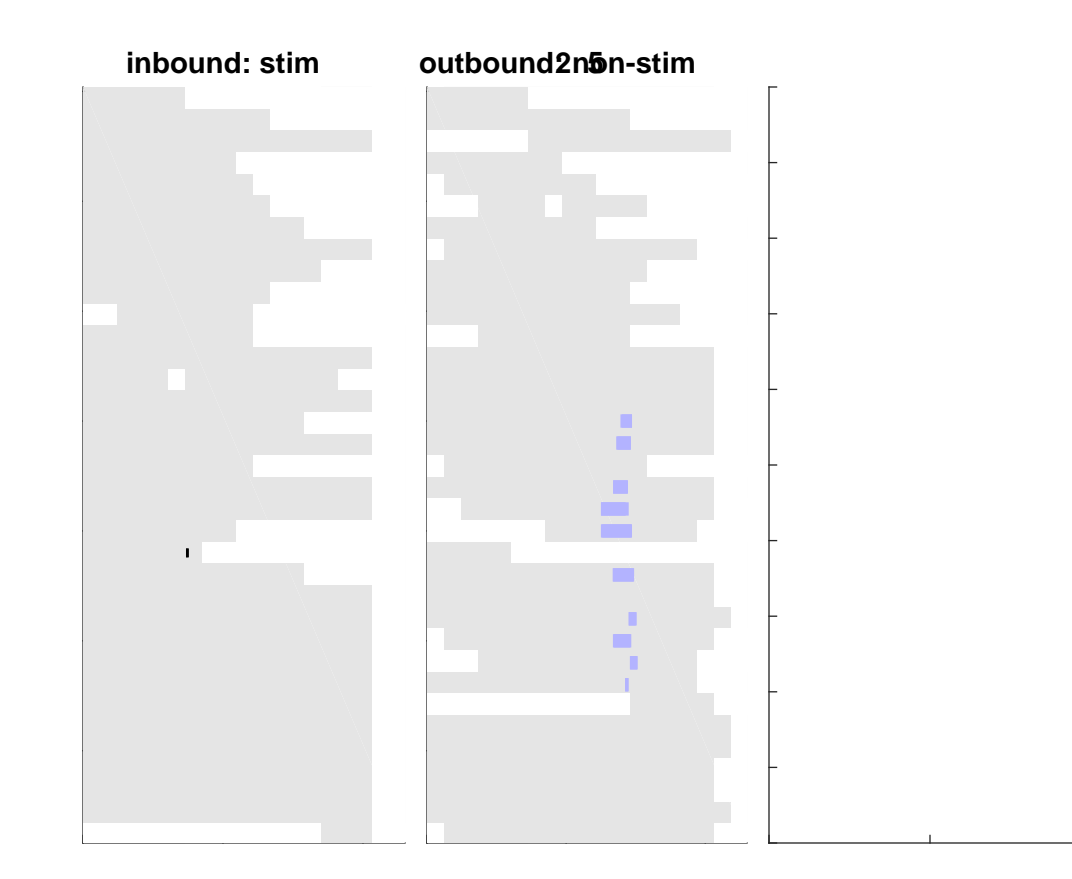

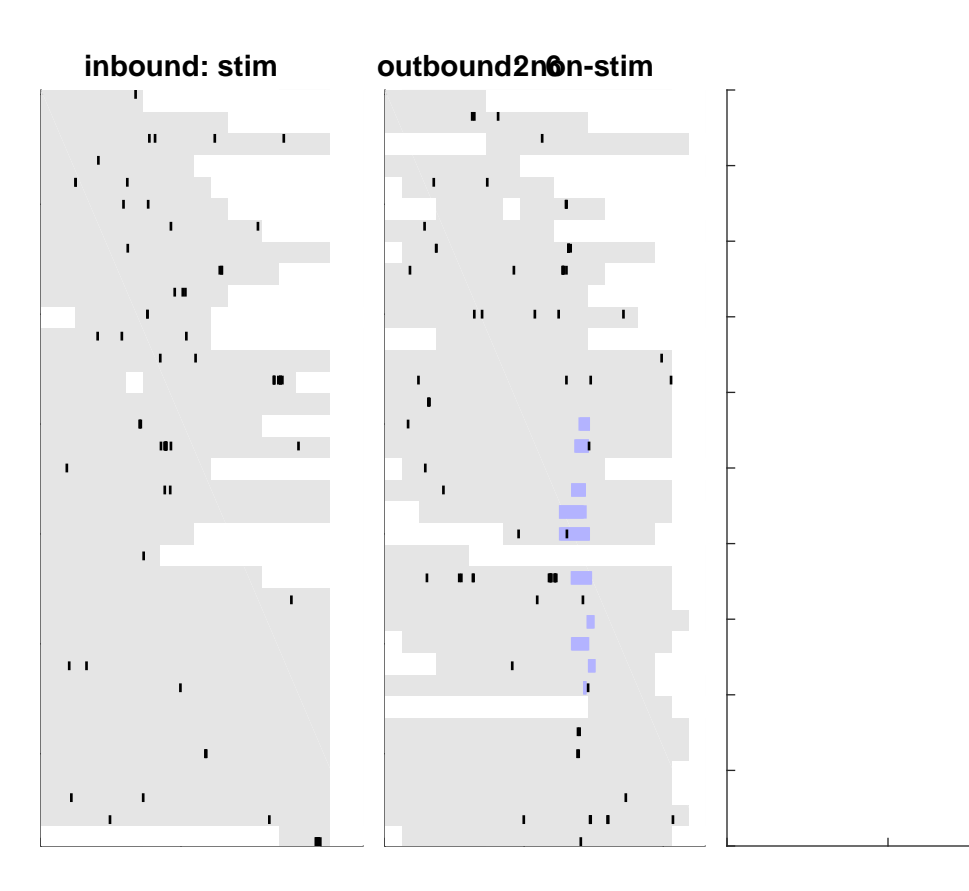

## $\begin{array}{c} \begin{array}{c} \textbf{m} & \textbf{m} \\ \textbf{m} & \textbf{m} \end{array} \end{array} \end{array} \begin{array}{c} \begin{array}{c} \textbf{m} & \textbf{m} \\ \textbf{m} & \textbf{m} \end{array} \end{array}$  $\label{eq:3} \begin{split} \textbf{1} & \equiv \textbf{1} \textbf{1} \$ 1 0 000 00 000000 == 1 = **CONTRACTOR BERED AL 11 DEC** the companies and continued the companies of **CONTRACTOR DE LA CARDINALE DE LA CARDINALE DE LA CARDINALE DE LA CARDINALE DE LA CARDINALE DE LA CARDINALE DE MARGARET A MARGARET ALL AND** *<u>DESCRIPTION OF REAL PROPERTY OF REAL PROPERTY.</u>* **The Committee Committee COUNTY COMMENT CONTRACTOR The Committee of Charles and Charles Committee of Charles Committee** ۰ 11.001.00 = 0.010.0000.01.00000 and the second complete states and construction of the second <u> 1988 - 1989 - 1989 - 1989 - 1989 - 1989 - 1989 - 1989 - 19</u> <u>served a company contractor and a stational state</u> \_\_\_\_\_\_\_\_\_\_\_\_\_\_\_\_\_\_\_\_\_\_\_\_\_\_\_\_\_\_\_\_ 1910) WEBSTERLIN STATE LIBRARIES

<u> 10 minuti - 10 milion manazara</u>

## outbound: 2 non-stim

 $\sim$  100  $\sim$  100  $\sim$  $\mathbf{H} = \mathbf{H} \times \mathbf{H} \times \mathbf{H}$ **IL 1999 BLUE** a sensora e de la continenza.<br>El termología establecia  $\sim$  0.000 mm s  $^{-1}$ \_\_\_\_\_\_\_\_\_\_\_\_\_\_\_\_\_\_\_ **THE REPORT OF THE CONTINUES OF PROPERTY** the continuous company company of the continuous con-a a como componente *CONTINUES*  $1000\pm0.00$  $\overline{\phantom{a}}$ man sa ta <mark>mana na</mark> man  $\begin{array}{lllllllllllll} \textbf{m} & \textbf{m} & \textbf{$  $\mathbf{10} \pm \mathbf{10}$ <u> 1989 - Francis III, marejeologia eta </u>

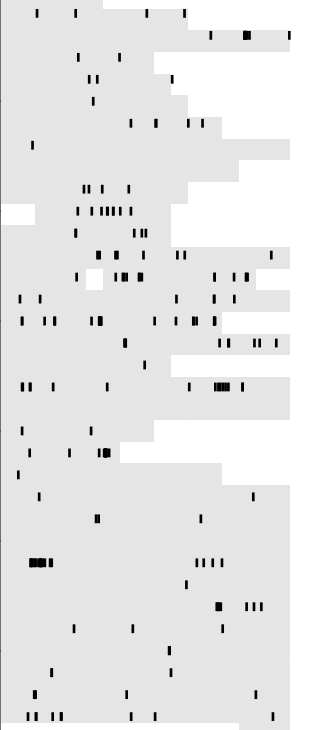

### **inbound: stim outbound3n&n-stim**  $\mathbf{I}$  $\sim 1000$ T.  $\begin{array}{c} \textbf{u} & \textbf{u} & \textbf{u} & \textbf{u} \\ \end{array}$  $\blacksquare$  $\begin{array}{c} 0.0000\\ 0.000\\ 0.0000\\ 0.0000\\ \end{array}$  $\mathbf{L}_{\mathbf{r}}$  $\mathbf{I}$  $1/\vert 11 \vert$  $\mathbf{I}$  $\mathbf{I}=\mathbf{H} \mathbf{H}$  .  $\blacksquare$  $\pm 00$  $\mathbf{I}=\mathbf{III}$  .  $\mathbf{I}$  $\mathbf{u}$  $\mathbf{L}$  $\mathbf{I}$  $100 + 1$  $\mathbf{I}=\mathbf{I}$  $\mathbf{I}$  $\blacksquare$  $\mathbf{I}$  $\mathbf{r}$  $\mathbf{L}$  $\mathbf{I}$  $\mathbf{H}$  $\blacksquare$  $\mathbf{I} \cdot \mathbf{I}$   $\mathbf{I}$  $\mathbf{H}$  .  $\bar{1}$  ,  $\bar{1}$  ,  $\bar{1}$  $\mathbf{H}$  $\mathbf{m}$  $\mathbf{L}^{\text{max}}$  $\mathbf{I}$  $\frac{\partial \mathbf{u}}{\partial t} \mathbf{u} = \mathbf{u} - \mathbf{u}$  $1.4\,$  H  $_\odot$  $\mathbf{I}$  $\blacksquare$  $\mathbf{I}$  $\mathbf{u}$  $\mathbf{L}^{\text{max}}$  $\blacksquare$  $\sim 1.1\pm 0.01$  $\mathbf{m}$  .  $\mathbf i$  $\mathbf{u}$  $\pm 1$  $\mathbf{L}$  $\mathbf{B}$  $\pm 1$ J. H.  $\mathbf{I}$  $0.1111$  $\mathbf{L}$  $\mathbf{1}=\mathbf{1}+\mathbf{1}$  $\sim 1$  $\bar{\mathbf{I}} = \mathbf{I} \cdot \mathbf{I}$  $\mathbf{I}$  $\mathbf{L}$  $\mathbf{L}$  $\mathbf{L}$  $\mathbf{I}=\mathbf{I}$  .  $\mathbf{u}$  $\mathbf{r}$  $\sim 10^{-1}$  $\mathbf{r}$ **LILL**

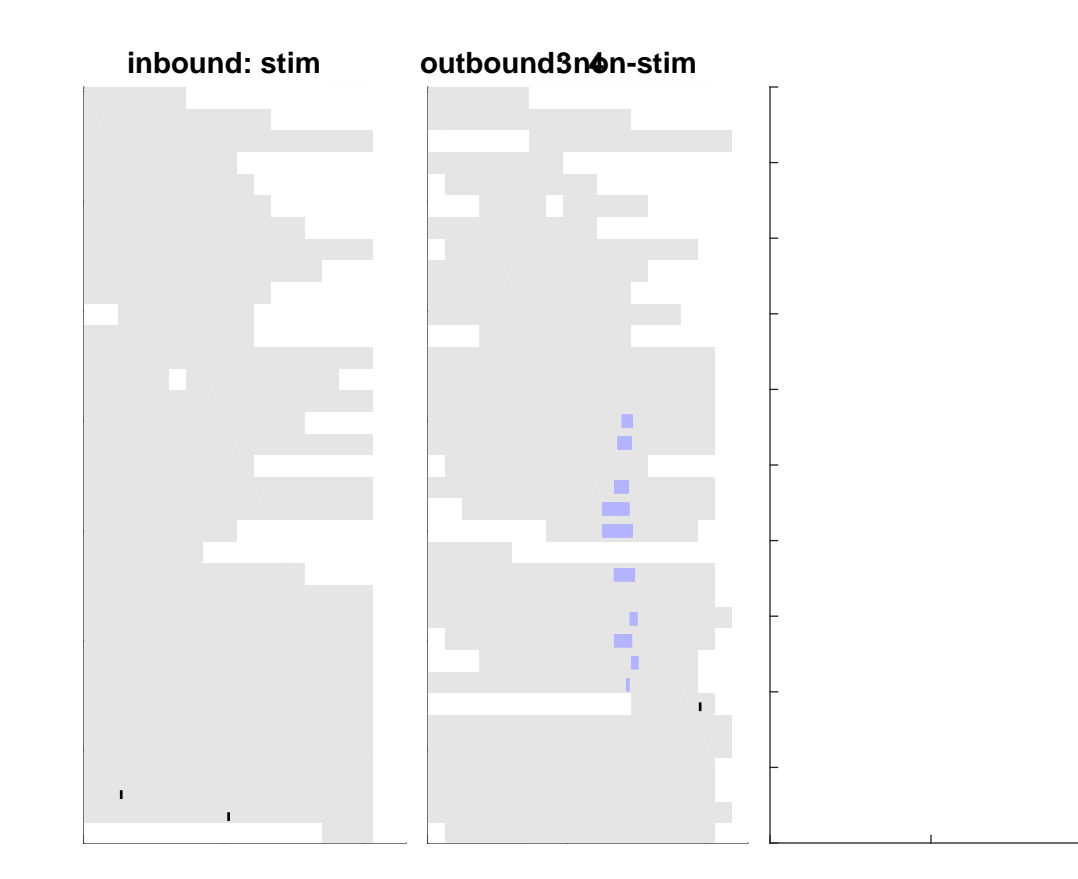

**HILLID** 1100 M 111 M 111 M 111 M 111 M an an A **ALLUMN** ii 18. Aib 111110010010011000 **MONEY 11 11 110 THERE IS NO SERVICE** 111 | 111 | 112 | 112 | 112 | 113 | 113 **CONTINUES OF THE CONTRACTOR** 111 010 1121 02110 1211 1212 0223 100 000 000 000000 000 000 000 1000000000000000000000000 **BELLEVILLE DE LA COMPANY AND IT CONTINUES IN THE REAL PROPERTY OF THE REAL THE REPORT OF** --- ---1000 1 1 10 1 1 1 10 10 11 11 **HOUR HEADS CONTINUES AND LOCATED** 18.00 BLOWELL REPORT 1 - 00 **PERSONAL PROPERTY AND ADDRESS OF THE 21 YEAR OLD FEMALES** where we are the company of the company of the company of the company of the company of the company of the company of the company of the company of the company of the company of the company of the company of the company of

1,000

outbounปี: วิเอท-stim <u>militar m</u>

 $\begin{array}{c} \begin{array}{c} \text{P} \\ \text{P} \end{array} \end{array} \begin{array}{c} \begin{array}{c} \text{P} \\ \text{P} \end{array} \end{array} \begin{array}{c} \begin{array}{c} \text{P} \\ \text{P} \end{array} \end{array} \begin{array}{c} \begin{array}{c} \text{P} \\ \text{P} \end{array} \end{array} \begin{array}{c} \begin{array}{c} \text{P} \\ \text{P} \end{array} \end{array} \end{array} \begin{array}{c} \begin{array}{c} \text{P} \\ \text{P} \end{array} \end{array} \begin{array}{$  $\begin{array}{lllllllllllll} \multicolumn{2}{l}{{\bf{a}}}\multicolumn{2}{l}{\bf{a}}&\multicolumn{2}{l}{\bf{a}}&\multicolumn{2}{l}{\bf{a}}&\multicolumn{2}{l}{\bf{a}}&\multicolumn{2}{l}{\bf{a}}&\multicolumn{2}{l}{\bf{a}}&\multicolumn{2}{l}{\bf{a}}&\multicolumn{2}{l}{\bf{a}}&\multicolumn{2}{l}{\bf{a}}&\multicolumn{2}{l}{\bf{a}}&\multicolumn{2}{l}{\bf{a}}&\multicolumn{2}{l}{\bf{a}}&\multicolumn{2}{l}{\bf{$ **THE R. P. LEWIS** 110000 110 111 112 113 \_\_\_\_\_\_\_\_\_\_\_\_\_\_\_\_\_\_\_\_\_\_\_\_\_\_\_\_\_ ----------------- $\begin{array}{c} \begin{array}{c} \begin{array}{c} \begin{array}{c} \end{array} \end{array} \end{array} \end{array} \begin{array}{c} \begin{array}{c} \begin{array}{c} \end{array} \end{array} \end{array} \end{array} \begin{array}{c} \begin{array}{c} \begin{array}{c} \end{array} \end{array} \end{array}$ <u> Mariana de la constantino de</u> **CONTRACTOR PERIODIC CONTINUES INTO A REPORT**  $\frac{1}{2}$  ,  $\frac{1}{2}$  ,  $\frac{1$ **THE REAL PROPERTY OF**  $\begin{array}{c} \textbf{1111} \textbf{12111} \end{array}$ **AND IMPOUNDED IN THE REAL PROPERTY. THE R. P. LEWIS CO., LANSING, MICH. 49-14039-1-120-2 CONTINUES OF BUILDING**  $\begin{array}{lllllllllllllll} \textbf{m} & \textbf{m} & \textbf$ **CONTRACT CONTRACT OF A PERSON CONTRACT OF A THE R P. LEWIS** *CONTRACT CONTRACT CONTRACT CONTRACT CONTRACT CONTRACT CONTRACT CONTRACT CONTRACT CONTRACT CONTRACT CONTRACT CONTRACT CONTRACT CONTRACT CONTRACT CONTRACT CONTRACT CONTRACT CONTRACT CONTRACT CONTRACT CONTRACT CONTRACT CONT*  $\mathbf{r} = \mathbf{r}$  ,  $\mathbf{r} = \mathbf{r}$  , and  $\mathbf{r} = \mathbf{r}$  , and  $\mathbf{r} = \mathbf{r}$  $\sim$  100  $^{\prime\prime}$  and a section on the continuum 

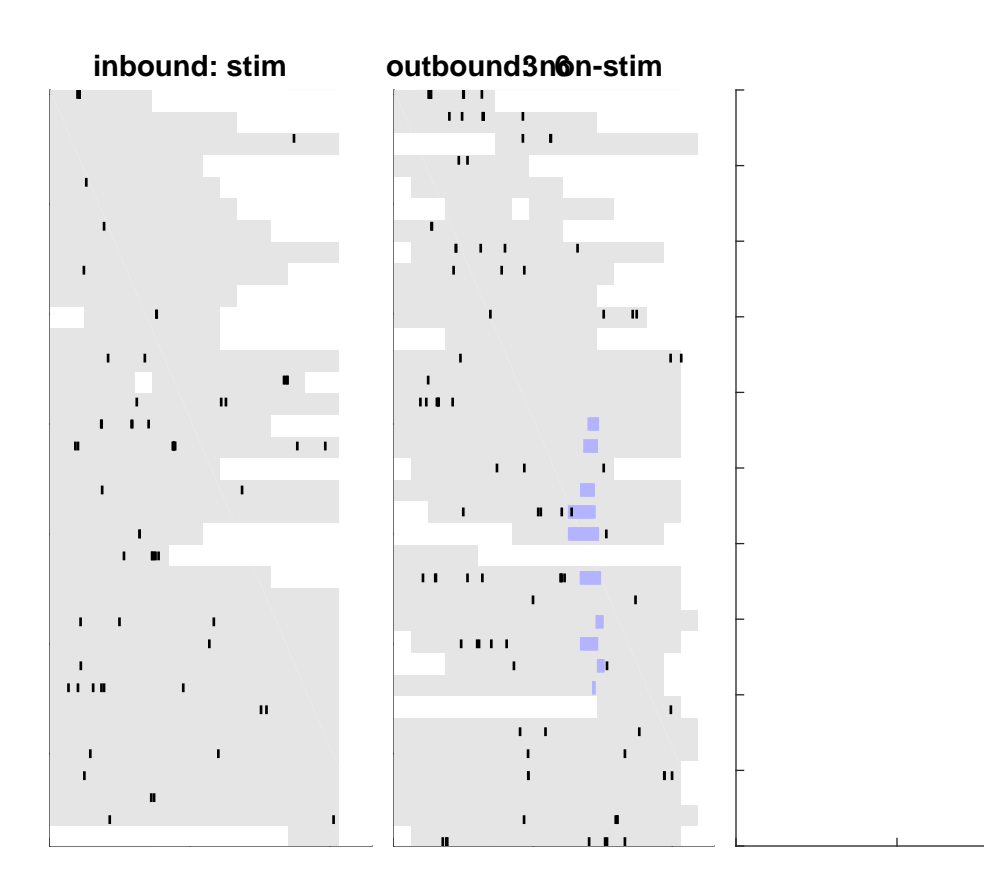

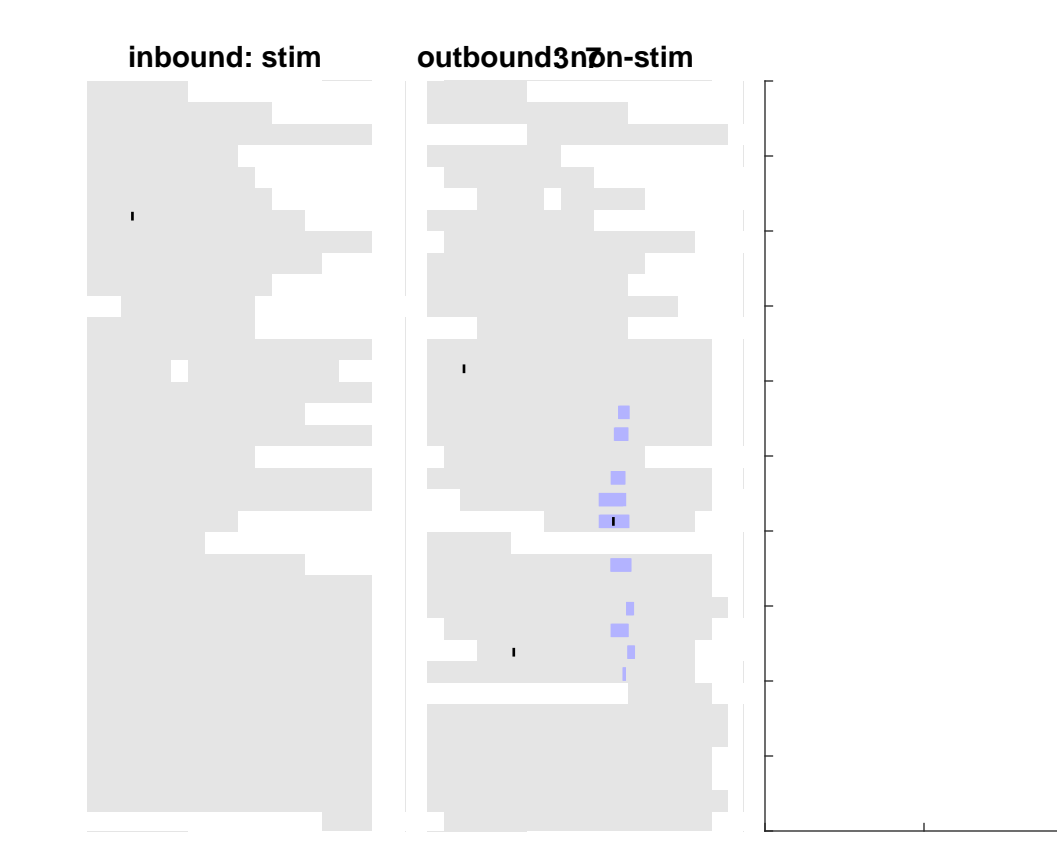

### **inbound: stim outbound: non-stim 3 8** $\mathbf{r}$  and  $\mathbf{r}$  in  $\mathbf{r}$  , and  $\mathbf{I}$  $\mathbf{I}$  $\blacksquare$  $\mathbf{r}$  $\mathbf{I}$  $\mathbf{H}$  and  $\mathbf{H}$  $\mathbf{m}$  $\bar{\mathbf{r}}$ OLU L. L  $\mathbf{H}^{\pm}\mathbf{I}^{\pm}$  $\mathbf{H} \mathbf{H} \rightarrow \mathbf{I}$ n,  $\mathbf{L}^{\prime}$  $\mathbf{I}$ rіп  $\mathbf{I}$  $\mathbf{I}$  $\mathbf{I}$ I, ш  $\blacksquare$  $\mathbf{I}$  $\mathbf{I}$  $\mathbf I$  $\blacksquare$  $\begin{bmatrix} 1 & 0 & 0 & 0 \\ 0 & 0 & 0 & 0 \\ 0 & 0 & 0 & 0 \\ 0 & 0 & 0 & 0 \\ 0 & 0 & 0 & 0 \\ 0 & 0 & 0 & 0 \\ 0 & 0 & 0 & 0 \\ 0 & 0 & 0 & 0 & 0 \\ 0 & 0 & 0 & 0 & 0 \\ 0 & 0 & 0 & 0 & 0 \\ 0 & 0 & 0 & 0 & 0 & 0 \\ 0 & 0 & 0 & 0 & 0 & 0 \\ 0 & 0 & 0 & 0 & 0 & 0 & 0 \\ 0 & 0 & 0 & 0 & 0 & 0 & 0 \\ 0 & 0 &$  $\mathbf{u}$ r mi  $\blacksquare$  $\mathbf{u}$  $111$  $\blacksquare$  $111$  $\blacksquare$  $\mathbf{I}$  $\mathbf{I}$  $\mathbf{L}$  $\blacksquare$  $\mathbf{H}$  $\mathbf{L}$  $\mathbf{I}$ I.  $\mathbf{I}$ ш  $\mathbf{L}^{\mathrm{eff}}$  $\blacksquare$  $\mathbf{H}=\mathbf{I}$  $\mathbf{u}$  $\mathbf{I}$  $\blacksquare$  $\blacksquare$  $\mathbf{I}$ r.  $\mathbf{I}$ ы  $\mathbf{u}$  $\mathbf{I}$  $\mathbf{L}$  . n.  $\blacksquare$  $\mathbf{I}$  $11-1$  $\mathbf{I}$  $\mathbf{I}$  $\mathbf{I}$  $\mathbf{I}$ f.  $\blacksquare$  $\mathbf{r}$  $\blacksquare$  $\mathbf{I}$  $\blacksquare$  $\mathbf{I}$  $\mathbf{I}$  $\mathbf{u}$  .  $\mathbf{r}$  $\mathbf{I}$  $\bar{\Gamma}$  $\overline{1}$

### J,  $\mathbf{r}$  $\mathbf{H}^{\top}\mathbf{I}$  $\Gamma_{\rm{max}}$  $\blacksquare$  $\blacksquare$  $\mathbf{r}$  $\mathbf{u}$  $\mathbf{I}$  $\mathbf{L}_{\perp}$  $\mathbf{H} = \mathbf{H} \mathbf{B}$  and  $\mathbf{H}$  $\bf H$  $\mathbf{I}=\mathbf{I}$  . п ū  $\Box$  $\frac{1}{2}$  and  $\frac{1}{2}$  and  $\frac{1}{2}$  $1.110$ **THEF**  $\mathbf{I}$  $\blacksquare$ n. ï **n**  $\mathbf{H} \equiv \mathbf{0}$ i i i  $\mathbf{u}$  $\mathbf{L}$  $\mathbf{r}$  $\mathbf{I}$  $1 \cdot 11$ п  $\mathbf{u}$  $\mathbf{I}$ r mi  $\mathbf{u}$  $\mathbf{u}$  .  $\mathbf{L}$  $\mathbf{I}=\mathbf{I}\mathbf{B}+\mathbf{I}+\mathbf{I}$ í  $\bar{\mathbf{u}}$  $\mathbf{H}^{(0)}$  $\mathbf{u}$  .

# outbound: 9 non-stim

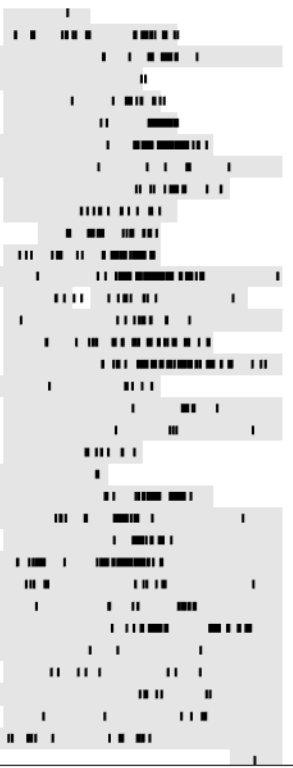

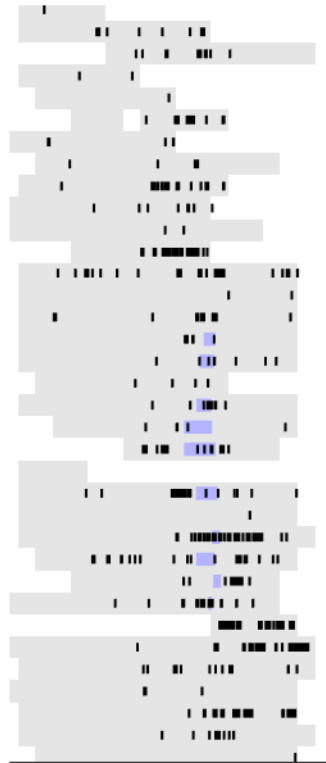

# ania<br>Turu tahun m  $\mathbf{r}$  and  $\mathbf{r}$  and  $\mathbf{r}$  $\mathbf{r}$  ,  $\mathbf{r}$  ,  $\mathbf{r}$  ,  $\mathbf{r}$  ,  $\mathbf{r}$  $\sim$  0000  $\pm$  $\begin{array}{cccccc} 10 & 0.0001 & 1 \\ 0 & 0 & 1 & 0 \\ 0 & 0 & 0 & 0 & 1 \\ 0 & 0 & 0 & 0 & 0 \\ 0 & 0 & 0 & 0 & 0 \\ \end{array}$ ٠.  $\sim 1$  $\mathbf{I}$  $\mathbf{I}$  $\mathbf{B} \in \mathbb{R}^{n \times n}$

## outbourd:10on-stim

 $\sim 100$  and  $\sim 100$ ות<br>יותר מדינות השו  $1.1 \times 10^{11}$  .  $\sim 1000$  and  $\sim 1000$  $-1$   $-10$ המוכר היה<br>מרכז המוכר היה מרכז  $\sim$  100  $\pm$  100  $\pm$  $\sim$  1 m  $^{-1}$  m  $\mathbf{L}$  $\sim$  0.000  $\mu$  $\mathbf{r}$  and  $\mathbf{r}$  are  $\mathbf{r}$  and  $\mathbf{r}$  $\begin{array}{cccccccccc} 1 & 1 & 1 & 1 & 1 & 1 \\ & & 1 & 1 & 1 & 1 & 1 \\ & & & 1 & 1 & 1 & 1 & 1 \\ \end{array}$  $\mathbf{L} = -\mathbf{H}$  .  $\frac{1}{2}$  $\sim 10^{-11}$ 

工

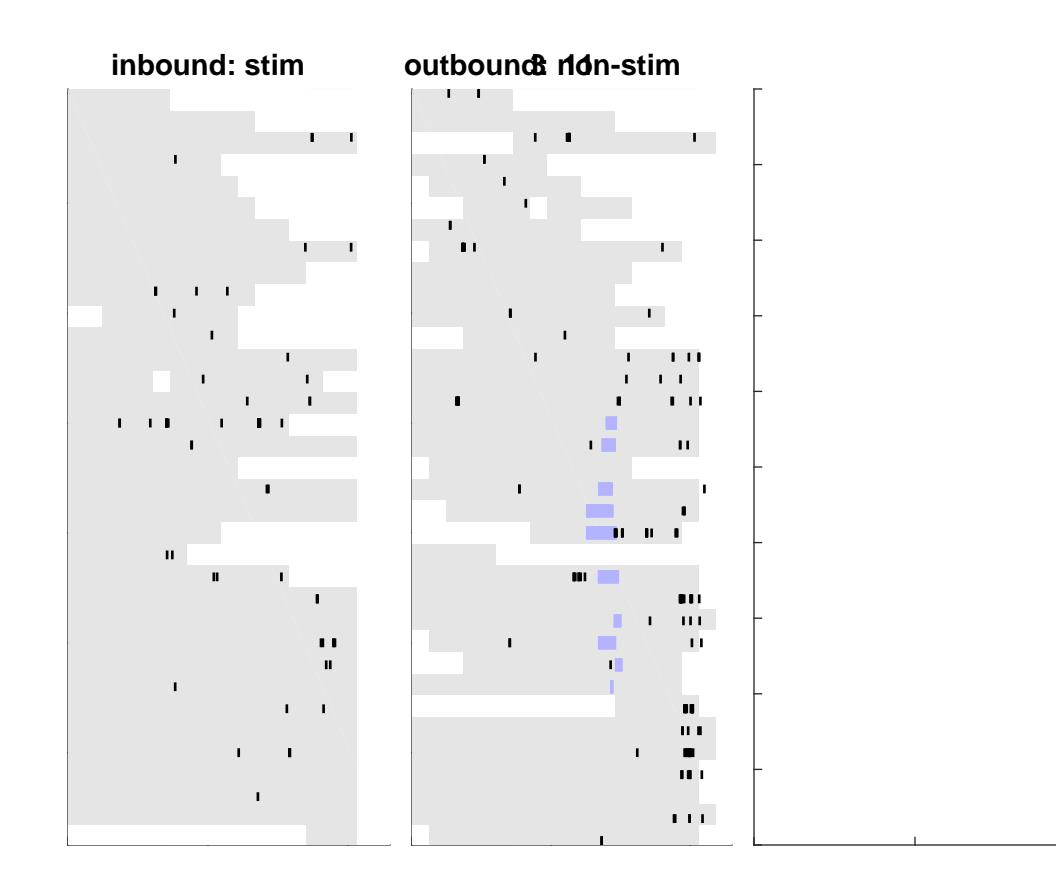

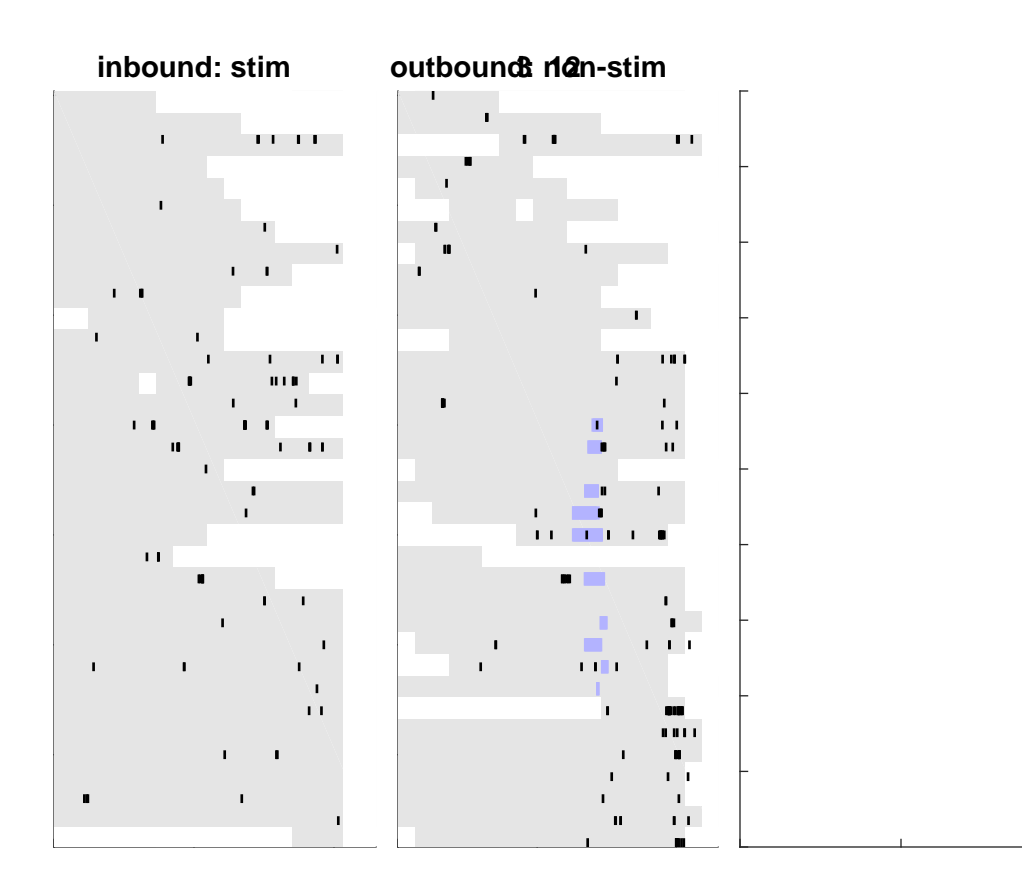

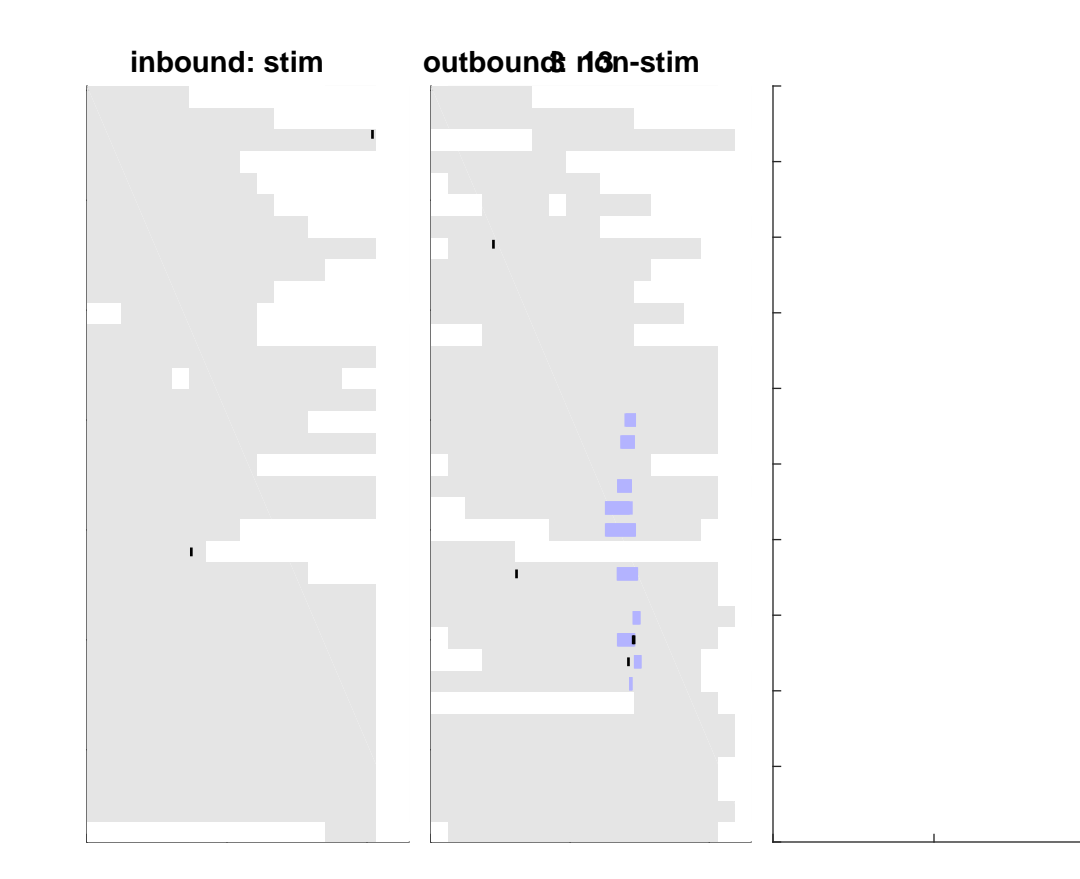

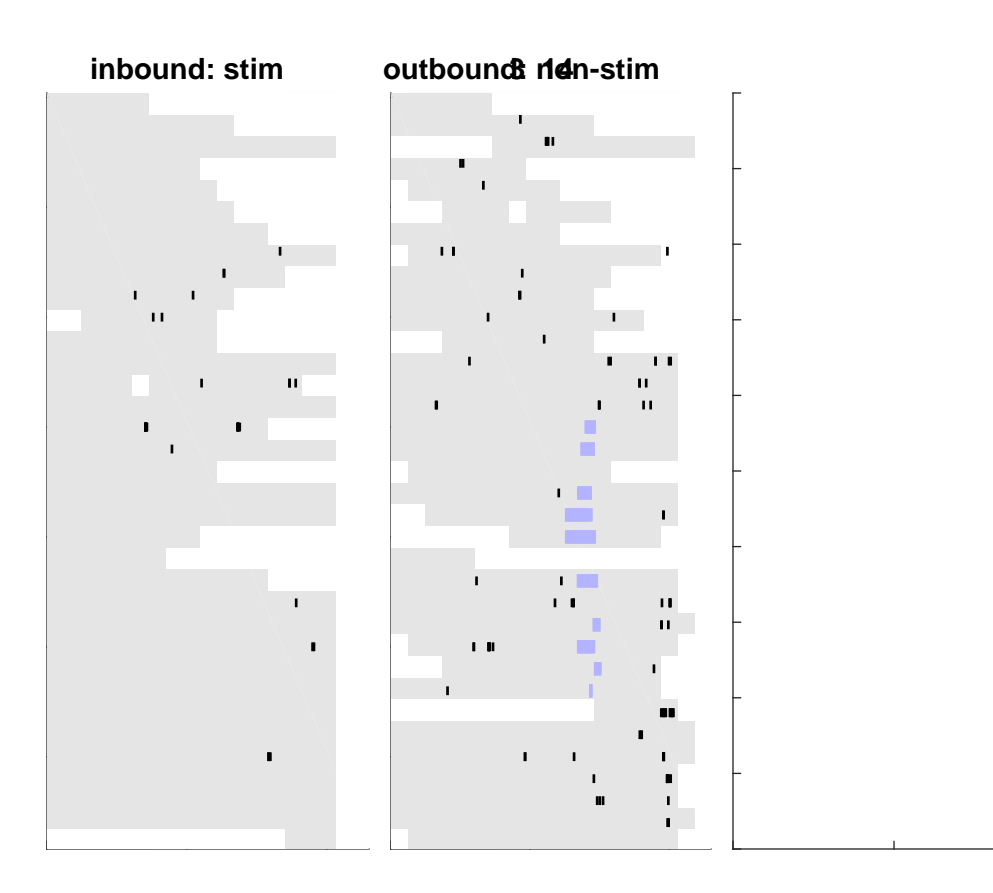

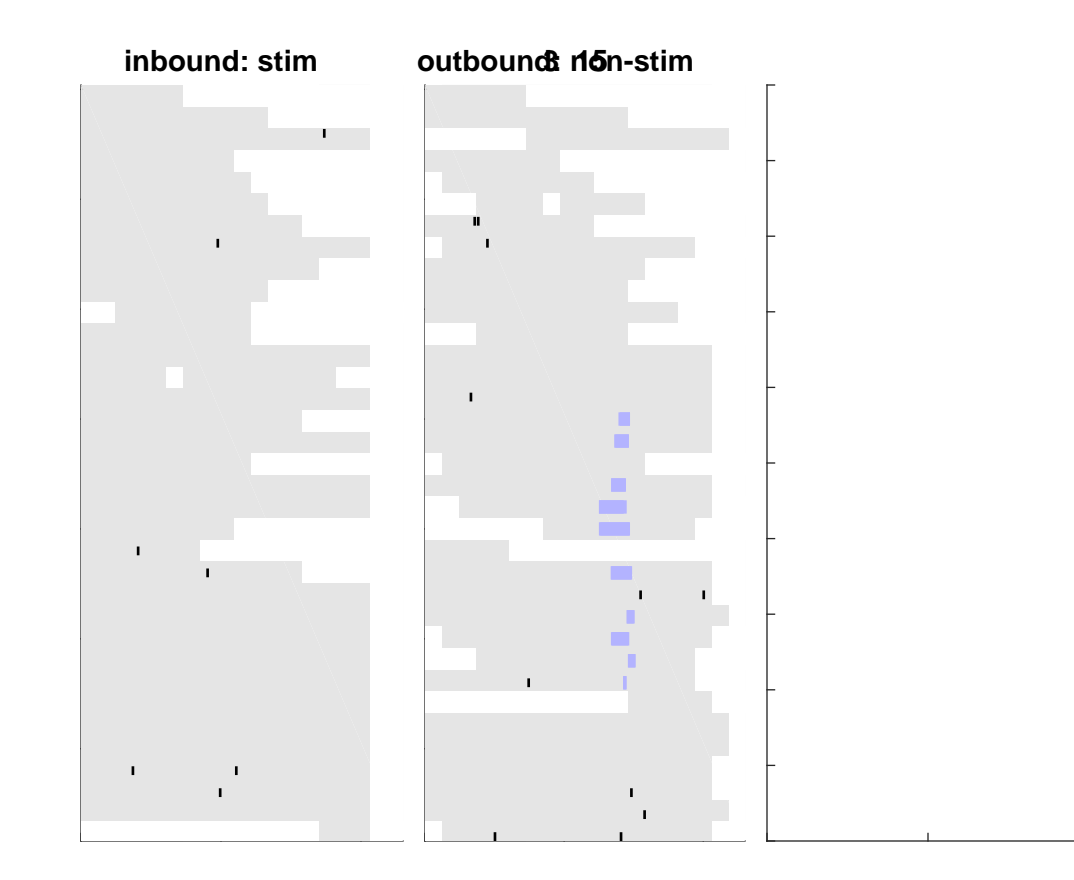

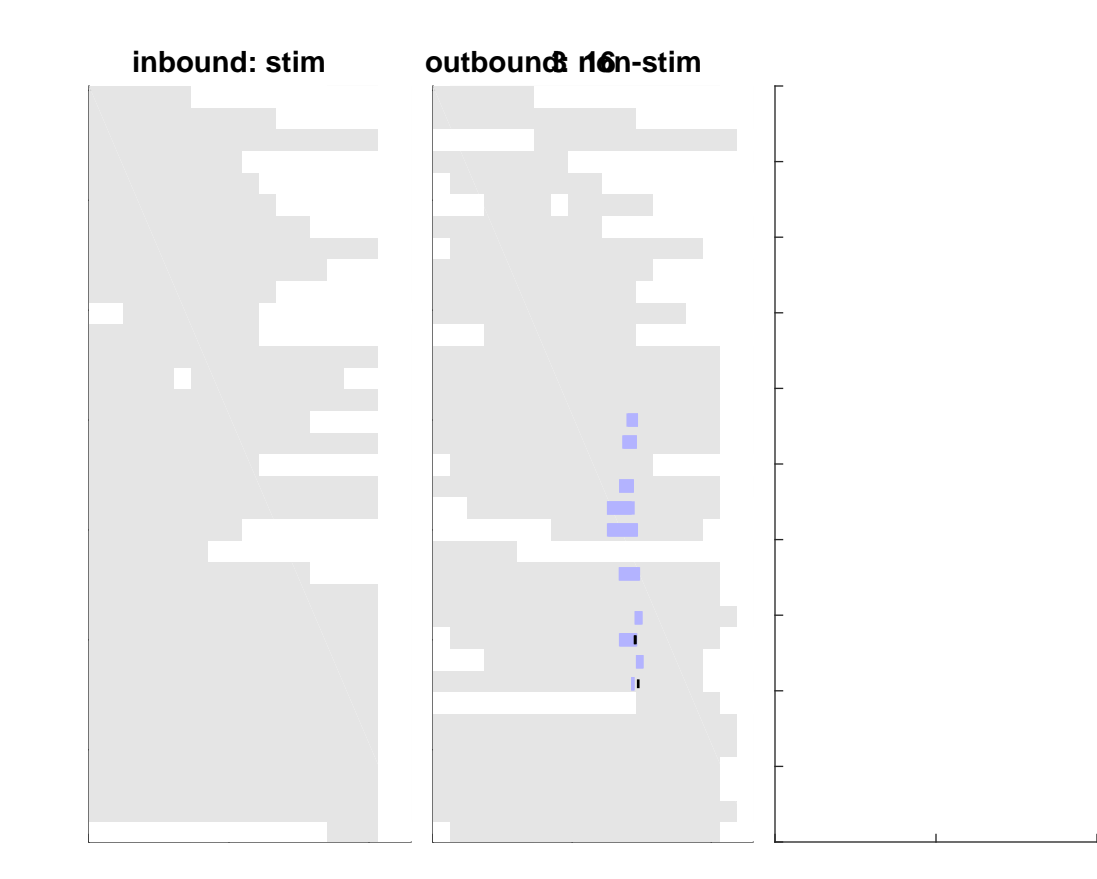

# outbourd:17on-stim

 $\mathbf{I} = -\mathbf{I}$  .  $\blacksquare$  $\mathbf{L} = \mathbf{0}$  $\mathbf{H}$  $\blacksquare$  $\mathbf{u}$  $\blacksquare$  $\mathbf{I}$  $\blacksquare$  $\mathbf{I}$  $\blacksquare$  $\blacksquare$ œ,  $\mathbf{H}$  $\blacksquare$  $\mathbf{I}=\mathbf{H} \cdot \mathbf{I}$  $\mathbf{I}$  $\blacksquare$  $\blacksquare$  $\mathbf{I}$  $\blacksquare$  $\blacksquare$  $\blacksquare$  $\mathbf{H}$  $\blacksquare$  $\mathbf{r}$  $\blacksquare$  $\blacksquare$  $\pm 1.0001$  $\mathbf{I}$  $\blacksquare$  $\mathbf{r}$  $\mathbf{I}$ ٠  $\mathbf{r}$  $\mathbf{r}$  $\mathbf{I}$  $\mathbf{L}$  $\frac{m-1}{2}$  $\mathbf{I}$  $\mathbf{I}$  $\mathbf{I}$  $\blacksquare$  $\blacksquare$  $\blacksquare$  $\mathbf{H}^{\dagger}$  $\overline{\phantom{a}}$  $\mathbf{u}$  as  $\mathbf{m}(\mathbf{r}) = 1$  $\mathbf{u}\mathbf{u}$  $\Gamma$  $\blacksquare$  $\mathbf I$  $\blacksquare$  $\blacksquare$  $\mathbf{I}$ ı  $\mathbf{H}$  and  $\mathbf{H}$  $\blacksquare$  $\mathbf{I}$  $\blacksquare$  $\mathbf{H}$  $\mathbf{I}$ 

W.  $\blacksquare$  $\mathbf{E} \cdot \mathbf{H} = \mathbf{E} \cdot \mathbf{H} \cdot \mathbf{H}$  .  $\mathbf{H}$  $\sim 10^{-1}$  $\mathbf{H}=\mathbf{H}$  $\mathbf{u}$  $\Gamma_{\rm{eff}}$  $\pm$  10  $\pm$  $\mathbf{H} \mathbf{H} \rightarrow \mathbf{0}$ H J.  $\mathbf{1}+\mathbf{1}$  $\bar{1}$  1  $\mathbf{I}$  $\sim$  1.1  $\,$  $\mathbf{I}=\mathbf{III}$  $\sim 10-10$  $\mathbf{I}$ τī.  $\blacksquare$ .  $\mathbf{u}$  $\mathbf{I}$  $\mathbf{r}$  $\mathbf{u} = \mathbf{0}$  $\mathbf{r}$  $\mathbf{I}$  $\mathbf{L}$  $\overline{1}$ - 11 01  $0.1\pm0.1$  $\mathbf{H}(\mathbf{I})=\mathbf{I}(\mathbf{I})-\mathbf{I}(\mathbf{I})$  $\blacksquare$  $\mathbf{r}$  $\mathbf{H}$  $\mathbf{I}$  $\mathbf{0.10}\pm0.0$ **I**  $\mathbf{I}$  $\mathbf{u}$  .  $\sim$  1000  $\,$  $\blacksquare$  $\mathbf{I}$ **TIME**  $\frac{1}{10}$  and  $\mathbf I$  $\mathbf{H}^{\mathrm{eff}}$  $\Gamma = \Gamma$  . J.  $\mathbf{I}$ 

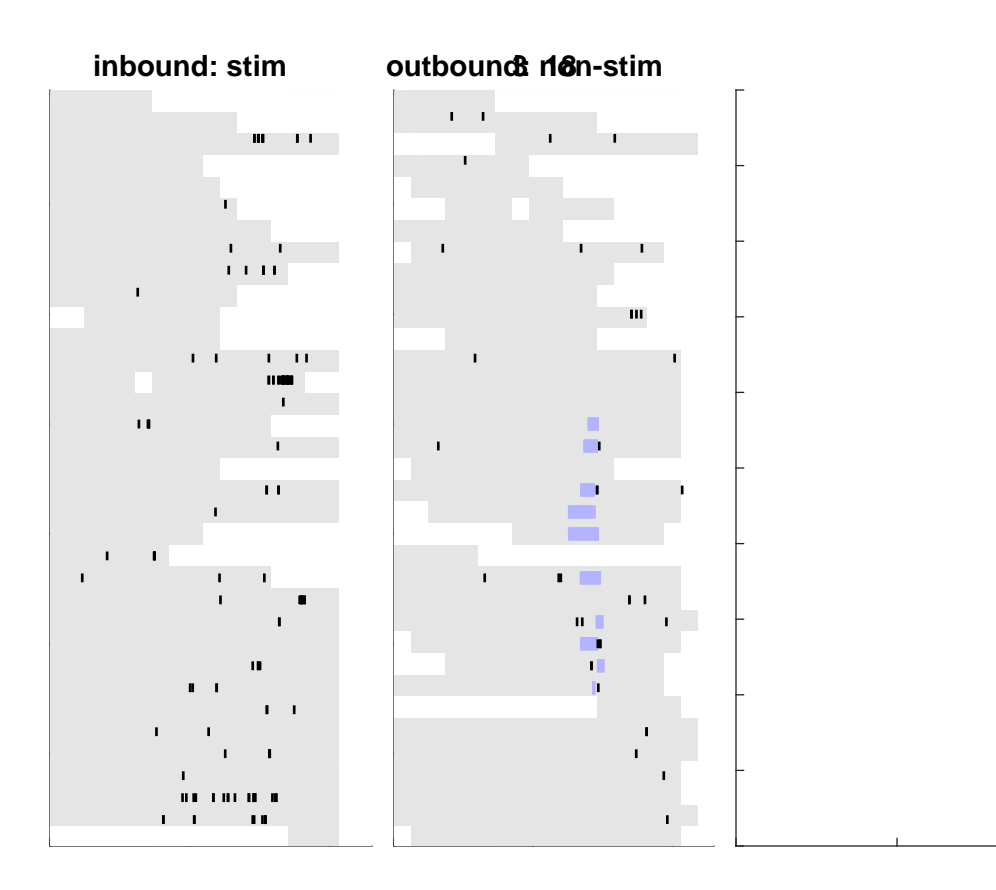

nia mwaka mtandi n 1911 - 1921 - 1931 10100 M 1100001 المساداة المستحلية المستح <u>name versions version in statistic</u> 1989 10:11 10000000 11:11 11:00:00 10:00:00 **HERE IN A HOLD A LIGHT CALL** <u>na sa mwana mwan</u>  $\begin{array}{c} \begin{array}{c} \begin{array}{c} \begin{array}{c} \end{array} \end{array} \end{array} \end{array} \end{array} \begin{array}{c} \begin{array}{c} \begin{array}{c} \end{array} \end{array} \end{array} \end{array} \begin{array}{c} \begin{array}{c} \begin{array}{c} \end{array} \end{array} \end{array}$ and de la companya de la companya de la companya de la companya de la companya de la companya de la companya d<br>La companya de la companya de la companya de la companya de la companya de la companya de la companya de la co <u>and the second control and second</u> <u>man m</u> أشراها والأرادي والمتحال المتحددة ومرورون <u>in comme a la carte de la carte d</u> **HOLLAND COMPONENT COMPONENT CONTINUES** <u>ma manazar y</u> mar  $\mathbf{u}$  , and the contract construction of the contract and the contract of the contract of the contract of the contract of the contract of the contract of the contract of the contract of the contract of the contract of **CONTRACTOR BELLEVIA** *<u>AUSTRIAN AND AUSTRALIAN AND ALL AND SERVICE SERVICE SERVICE SERVICE SERVICE SERVICE SERVICE SERVICE SERVICE SERVICE SERVICE SERVICE SERVICE SERVICE SERVICE SERVICE SERVICE SERVICE SERVICE SERVICE SERVICE SERVICE SERVICE*</u> **PERSONAL PROPERTY AND INCOME AND RESIDENTS.** as a component component and component and an ope 10 000 011 01000 001 0.00 0000 **ALCOHOL: 0010 01100101100010** <u>and the company of the second contracts</u> **PERSONAL PROPERTY AND INCOME.** ma m *BOOM ON THE LEFT LEFT REPORTED HER UPPER* <u> 1980 - 1981 - 1982 - 1983 - 1984 - 1985 - 1986 - 1986 - 1986 - 1986 - 1986 - 1986 - 1987 - 1988 - 1989 - 198</u> *BROAD REAL PROPERTY AND A LABOUR WITH THE WAY .* 

**MARGINE THEIR HISTORICANS** 

## outbourd:10on-stim

**HERMAN AND** <u>tan wasan kacamatan ing kacamatan ing Kacamatan Ing Kacamatan Ing Kacamatan Ing Kacamatan Ing Kacamatan Ing Ka</u>

<u>to when www.com</u> 

 $\begin{array}{lll} \multicolumn{3}{l}{{\color{red}\textbf{m}}}\\ \multicolumn{3}{l}{\textbf{m}}\\ \multicolumn{3}{l}{\textbf{m}}\\ \multicolumn{3}{l}{\textbf{m}}\\ \multicolumn{3}{l}{\textbf{m}}\\ \multicolumn{3}{l}{\textbf{m}}\\ \multicolumn{3}{l}{\textbf{m}}\\ \multicolumn{3}{l}{\textbf{m}}\\ \multicolumn{3}{l}{\textbf{m}}\\ \multicolumn{3}{l}{\textbf{m}}\\ \multicolumn{3}{l}{\textbf{m}}\\ \multicolumn{3}{l}{\textbf{m}}\\ \multicolumn{3}{l}{\textbf{m}}$ 

 $\sim$  0.00  $\mu$  masses.

*<u>BERNIKA KARA ILIKUWA</u>* 

 $\begin{array}{lllllllllllllllll} \multicolumn{2}{l}{{\bf{a}}}\multicolumn{2}{l}{\bf{b}}&\multicolumn{2}{l}{\bf{b}}&\multicolumn{2}{l}{\bf{c}}&\multicolumn{2}{l}{\bf{c}}&\multicolumn{2}{l}{\bf{d}}&\multicolumn{2}{l}{\bf{e}}&\multicolumn{2}{l}{\bf{e}}&\multicolumn{2}{l}{\bf{e}}&\multicolumn{2}{l}{\bf{e}}&\multicolumn{2}{l}{\bf{e}}&\multicolumn{2}{l}{\bf{e}}&\multicolumn{2}{l}{\bf{e}}&\multicolumn{2}{l}{\$ 

\_\_\_\_\_\_\_\_\_\_\_\_\_\_\_\_

 $\begin{array}{lllllllllllll} \textbf{m} & \textbf{m} & \textbf{$ 

**THE REAL PROPERTY** 

<u>The community of the community of the community of the community of the community of the community of the community of the community of the community of the community of the community of the community of the community of </u> \_\_\_\_\_\_\_\_\_\_\_\_\_\_\_\_\_\_\_\_\_\_\_ <u>na mata kata sa matang sa manang pang sangg</u> <u>the second complete second complete and</u>

--

**PERSONAL PROPERTY** 

**The Commission of the Commission CONTRACTOR** 

## $\sim$

ь <u> 11. ian 11. ia 11. ia 11. ia 11. ia 11. ia 12. ia 12. ia 12. ia 12. ia 12. ia 12. ia 12. ia 12. ia 12. ia 13. </u> <u> 111 MILION I DIMINISTINA (PARLIMENTO) </u> n e <mark>an</mark> 19 --

п, ---------------<u>These is not as a series of the series of the series of the series of the series of the series of the series of the series of the series of the series of the series of the series of the series of the series of the series </u>

**CONTRACTOR** 

г 00.000 - 000.0000 00.0000 00.000 00.000 00 The content of a state of the second content of

<u>en en de</u> 11.00 | 11.00 | 11.00 | 11.00 | 11.00 | 11

<u> También de la componentación de la componentación de la componentación de la componentación de la componentación de la compo</u>

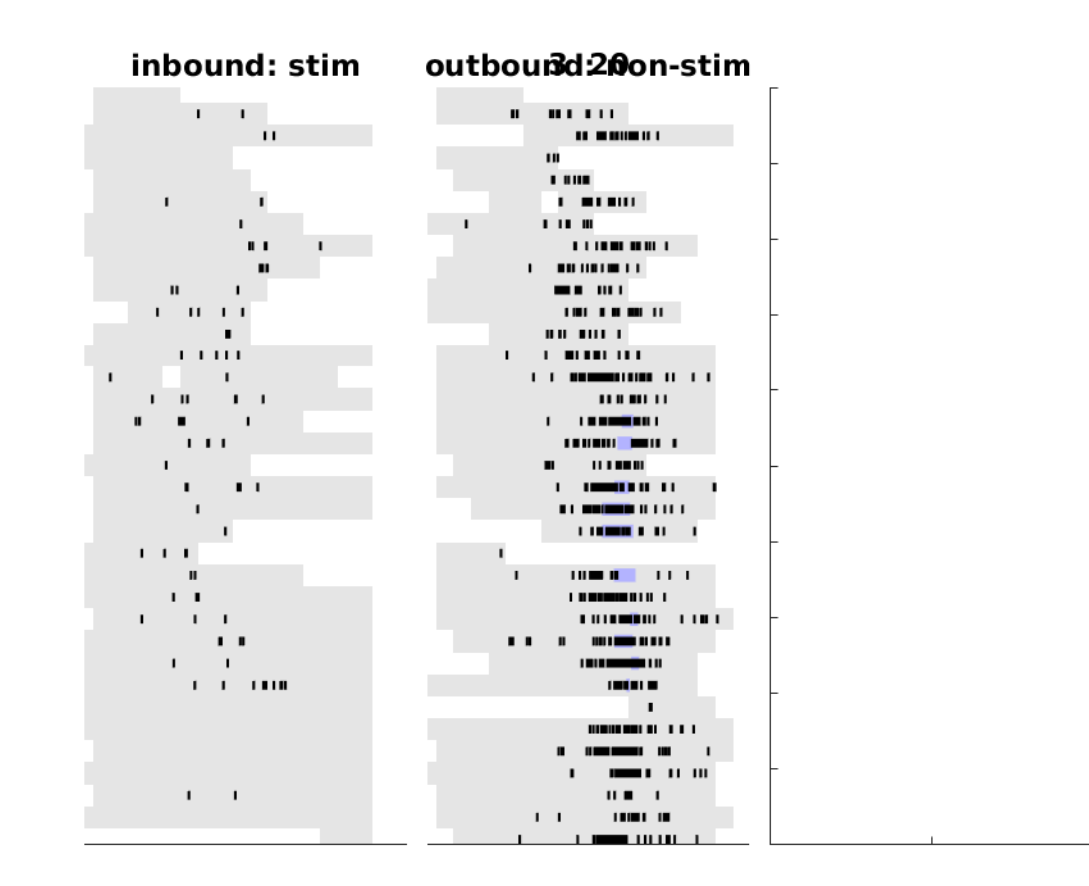

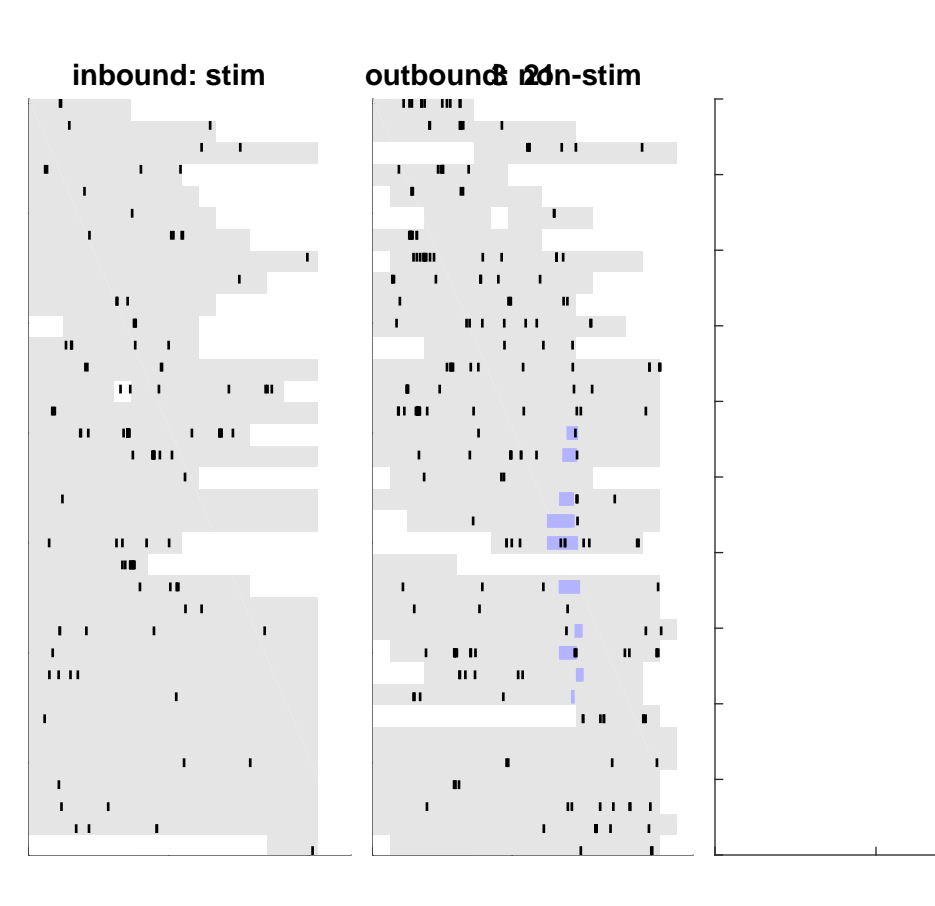

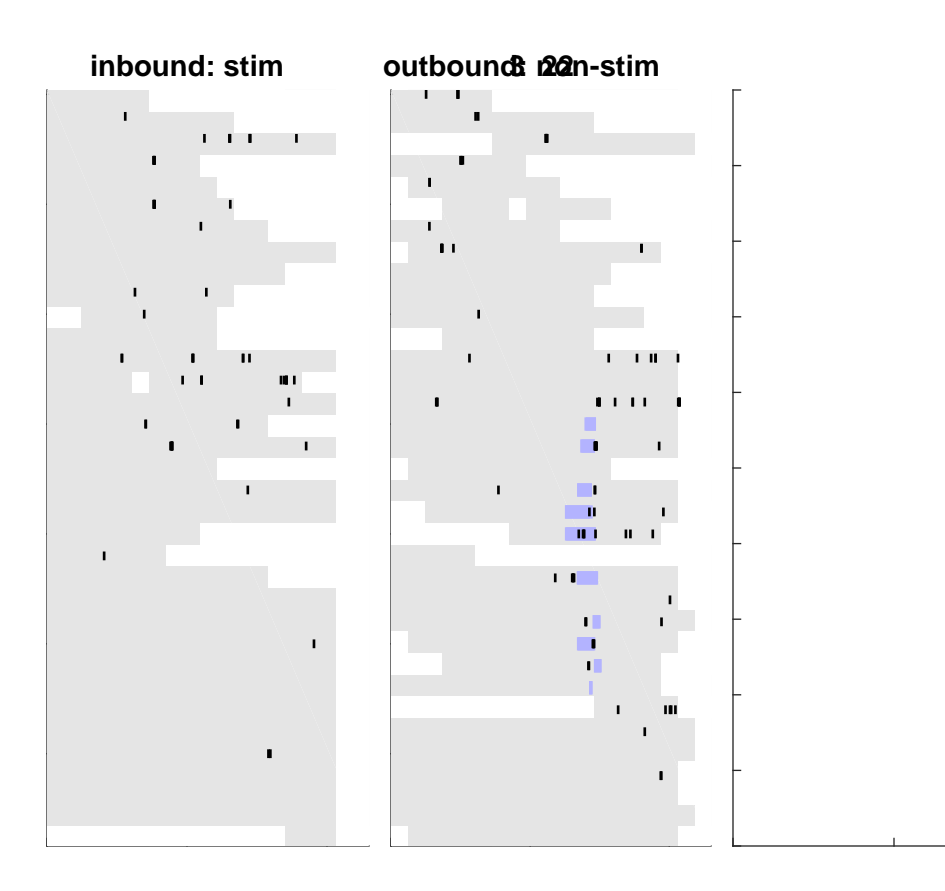

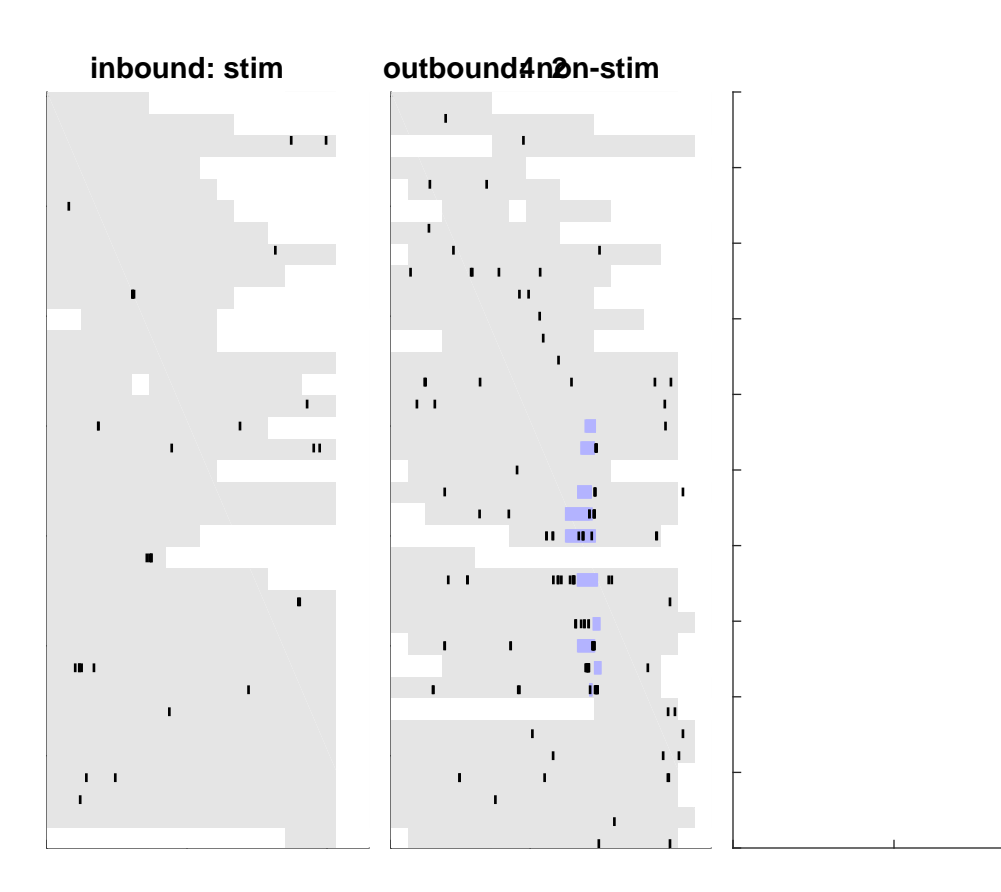

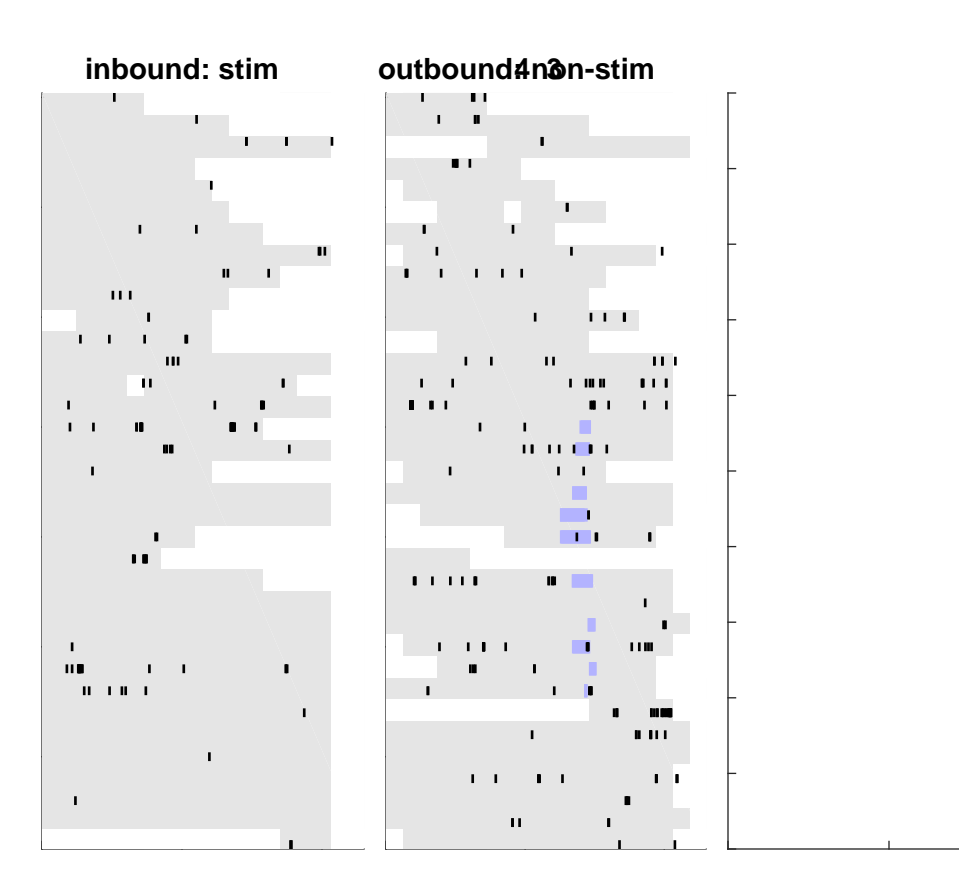

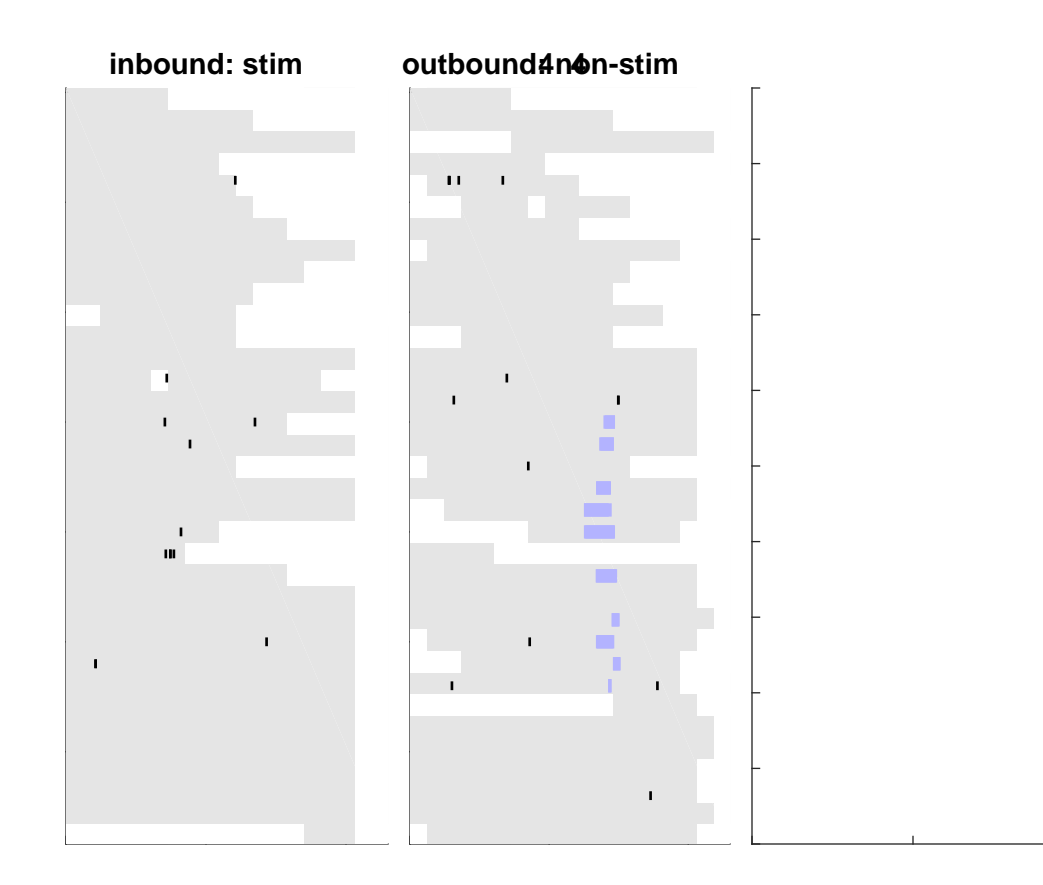

# **THE FINDER FEB 11 B R R**  $\mathbf{r}$  is a set of the set of  $\mathbf{r}$  $\begin{array}{cccccccccc} 1 & 1 & 1 & 1 & 1 & 1 & 1 & 1 & 1 & 1 & 1 & 1 & 1 \\ 1 & 1 & 1 & 1 & 1 & 1 & 1 & 1 & 1 & 1 & 1 & 1 & 1 \\ 1 & 1 & 1 & 1 & 1 & 1 & 1 & 1 & 1 & 1 & 1 & 1 \\ \end{array}$  $\mathbf{11}$  and  $\mathbf{12}$  and  $\mathbf{13}$  and  $\mathbf{13}$  $\mathbf{1}$  and  $\mathbf{1}$  and  $\mathbf{1}$  and  $\mathbf{1}$  $\mathbf{r}$  is a set of the set of  $\mathbf{r}$  $\blacksquare$  $\sim$  1  $\mathbf{u}$  , and in the state  $\mathbf{u}$  , and  $\mathbf{u}$

## outbound: 5 non-stim

. . . . . .  $\mathbf{11.1} \oplus \mathbf{1.1} \oplus \mathbf{1}$  $\sim$  100  $\,$  100  $\,$  100  $\,$  100  $\,$  100  $\,$  100  $\,$  100  $\,$  100  $\,$  100  $\,$  100  $\,$  100  $\,$  100  $\,$  100  $\,$  100  $\,$  100  $\,$  100  $\,$  100  $\,$  100  $\,$  100  $\,$  100  $\,$  100  $\,$  100  $\,$  100  $\,$  100  $\,$   $\begin{array}{c} \begin{array}{c} \textbf{1} & \textbf{1} & \textbf{1} & \textbf{1} & \textbf{1} & \textbf{1} \\ \textbf{1} & \textbf{1} & \textbf{1} & \textbf{1} & \textbf{1} & \textbf{1} \end{array} \end{array}$  $\begin{array}{cccccccccccccc} \textbf{m} & \textbf{m} &$ 1 1111 11 111001100 1 1 1 1  $\mathbf{r}$  and  $\mathbf{r}$  and  $\mathbf{r}$  $\mathbf{u} = \mathbf{u} + \mathbf{u} + \mathbf$  $\mathbf{u}$  ,  $\mathbf{u}$  ,  $\mathbf{u}$  ,  $\mathbf{u}$  ,  $\mathbf{u}$  ,  $\mathbf{u}$  ,  $\mathbf{u}$  ,  $\mathbf{u}$  ,  $\mathbf{u}$  ,  $\mathbf{u}$  ,  $\mathbf{u}$  $\blacksquare$  $\mathbf{r}$  -manner and  $\mathbf{r}$  $\mathbf{u}$  and  $\mathbf{u}$  are assumed to the contract of the contract of the contract of the contract of the contract of the contract of the contract of the contract of the contract of the contract of the contract of the cont **CONTRACTOR**  $\mathbf{H}$  and  $\mathbf{H}$  $\begin{array}{cccccccccccccc} \textbf{11} & \textbf{12} & \textbf{13} & \textbf{14} & \textbf{15} & \textbf{16} & \textbf{17} & \textbf{18} & \textbf{18} & \textbf{19} & \textbf{19} & \textbf{19} & \textbf{19} & \textbf{10} & \textbf{10} & \textbf{10} & \textbf{10} & \textbf{10} & \textbf{10} & \textbf{10} & \textbf{10} & \textbf{10} & \textbf{10} & \textbf{10} & \textbf{10} & \textbf{10} & \text$ **FOR THE LIGHT DIGIT LEGALE CONTRACT CONTRACT ON STATE** 

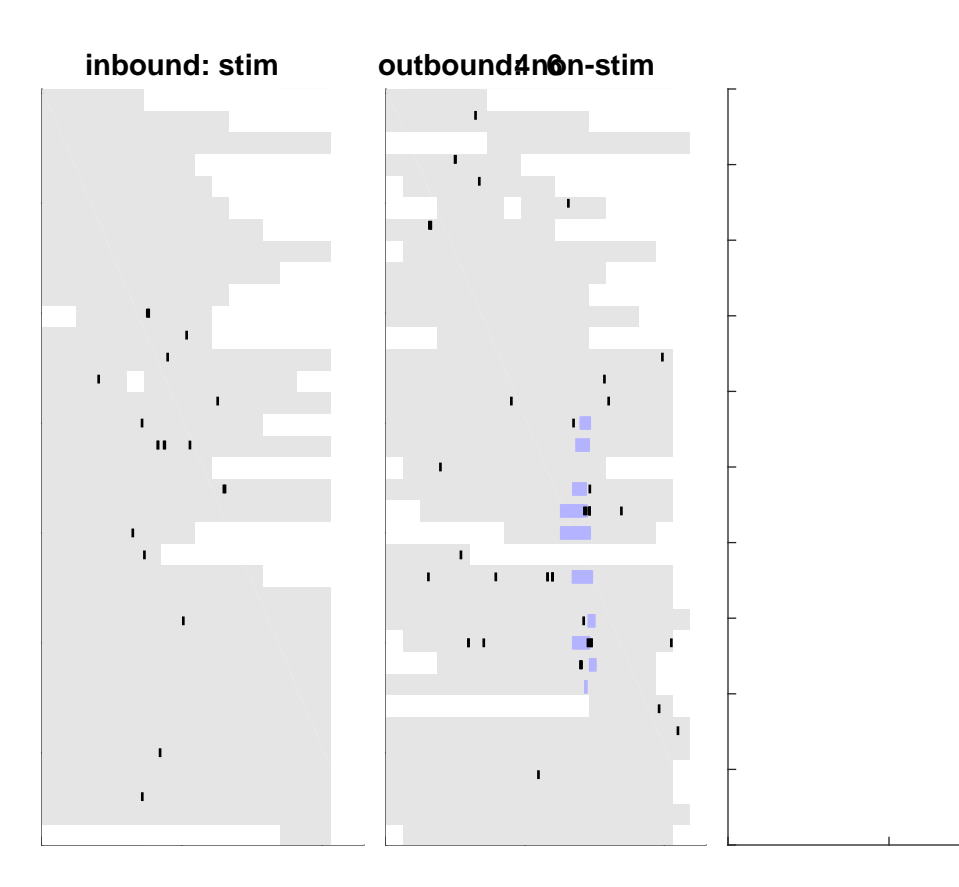

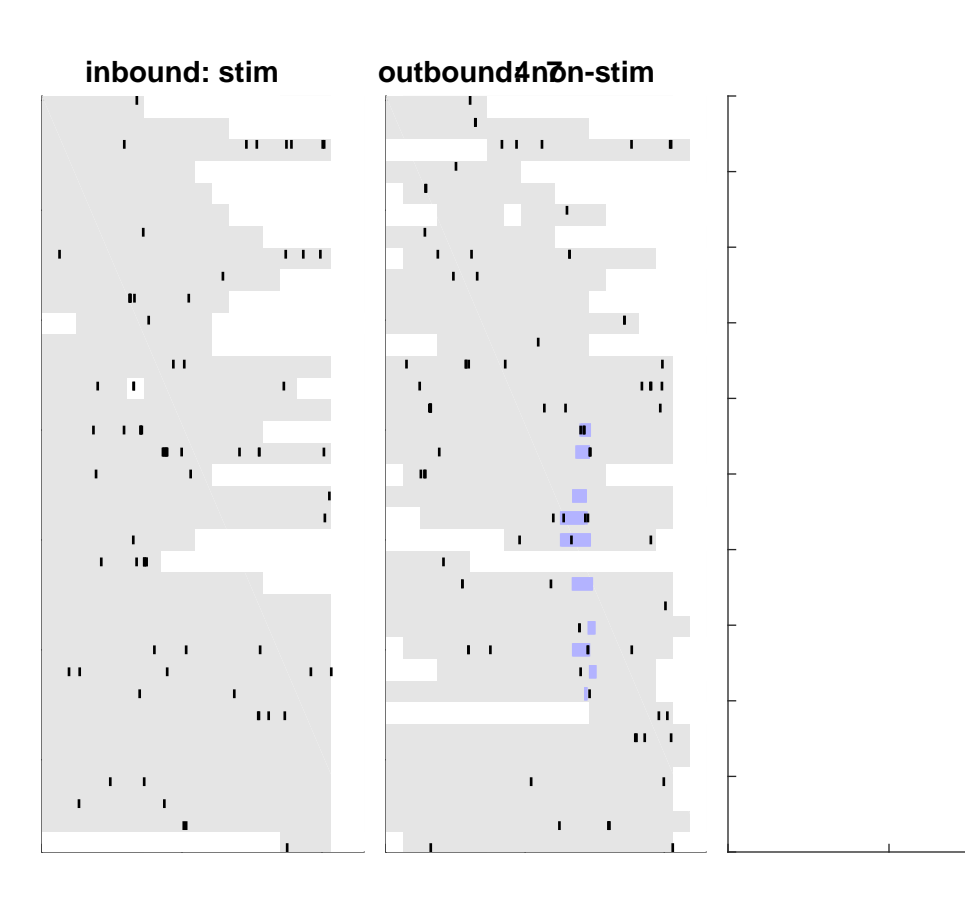

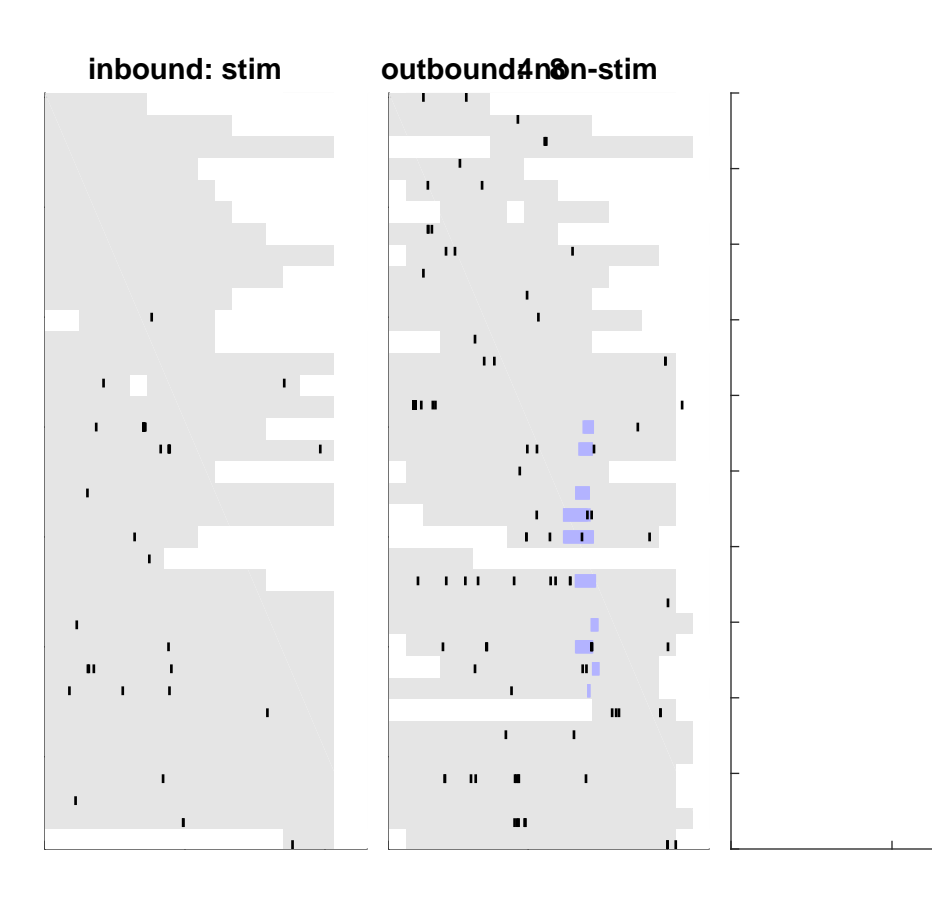

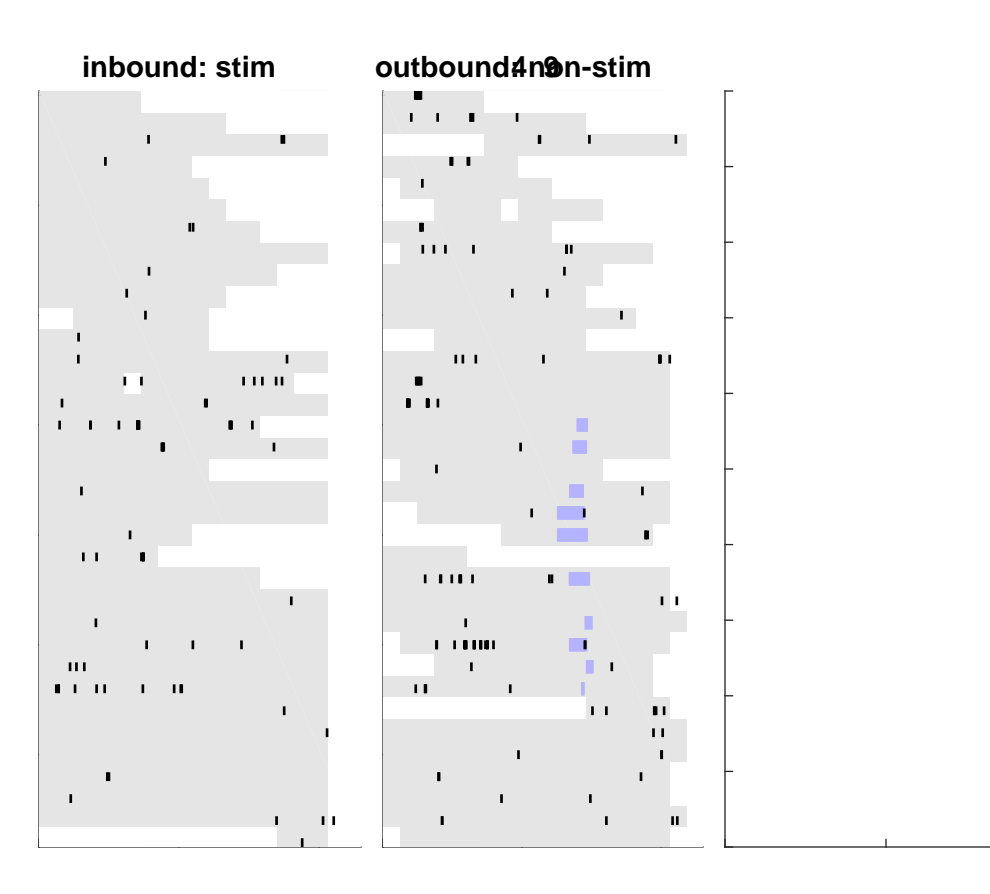

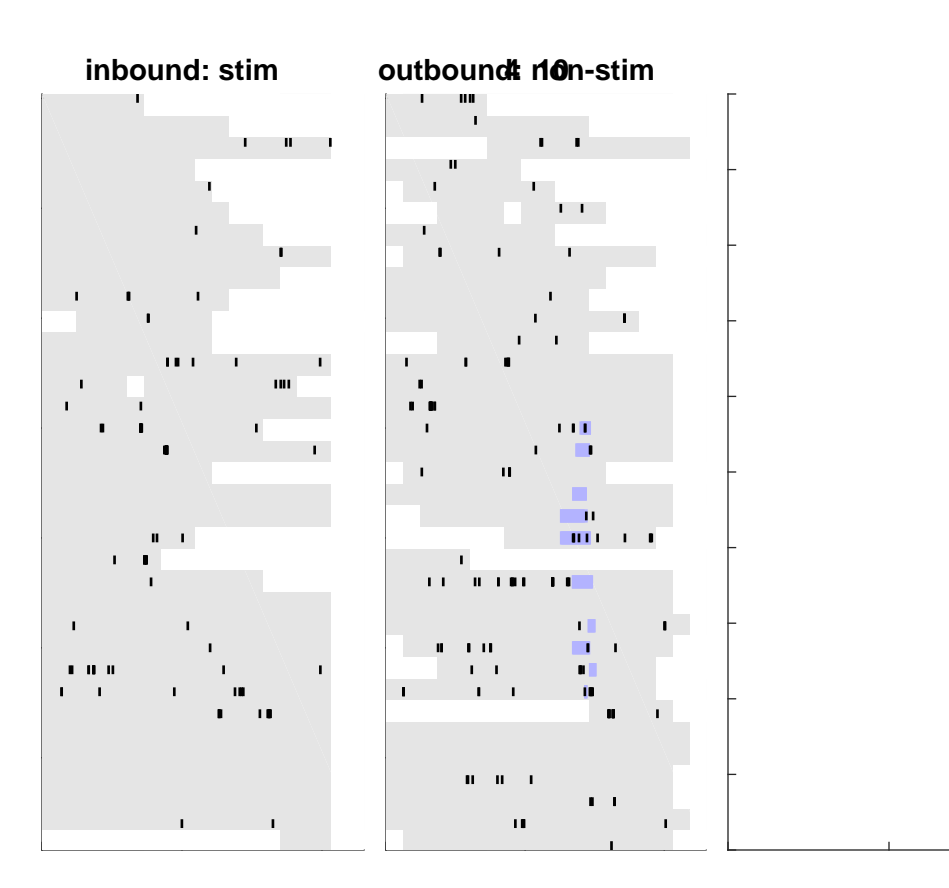

## $\mathbf{H} = \mathbf{I} \cdot \mathbf{H} \mathbf{H}$  $1.1\,10$  $\mathbf{L}$  .  $\mathbf{r}=\mathbf{u}+\mathbf{u}$  . andalar<br>Santan  $\mathbf{H} = \mathbf{H} \mathbf{H} + \mathbf{H}$  . an ini  $\blacksquare$  $\mathbf{H}$  is a function of  $\mathbf{H}$  $\sim 1000$  and matrix  $\sim 1-0.0$  $\sim 100$  and  $\sim 100$  and  $\sim 100$  $\mathbf{u} = \mathbf{u} \times \mathbf{u}$  .  $\boldsymbol{1}$  , a sequence  $\frac{1}{2}$  **B**  $\frac{1}{2}$  **B**  $\frac{1}{2}$  **B**  $\frac{1}{2}$  **B**  $\frac{1}{2}$  **B**  $\frac{1}{2}$  $\mathbf{H}$  and  $\mathbf{H}$  $\sim$  1000 m  $\sim$  100  $\mathbf{I}$  $\mathbf{m} = \mathbf{r} + \mathbf{r} + \mathbf{m} + \mathbf{m} + \mathbf{m} - \mathbf{r}$  $\mathbf{I}$  $\blacksquare$ 00 1 00 0 - 00 0 - $\blacksquare$  $\mathbf{u}$  $\pm$  10

### outbourd: 1don-stim  $\sim$  11. H  $\sim$  11. H  $\sim$  $\sim 10^{-1}$  and  $\sim 10^{-1}$  $\sim$  0.000  $\pm$  0.000  $\pm$  0.000  $\pm$  $\sim 10^{-11}$  ,  $\sim 10^{-11}$  $\sim 10^{-1}$  , and  $\sim 100$  matrices at  $\sim 10^{-1}$  $\mathbf{I}$  $\sim$  1000 m  $^{-1}$  $\sim$  1.000 and 0.000 and 0.000  $\mu$  $\mathbf{r} = \mathbf{r}$  , and an anomalous compared on  $\mathbf{r}$  $\mathbf{r}$  , and  $\mathbf{r}$  , and  $\mathbf{r}$  are the set of the set of  $\mathbf{r}$  $\sim 10^7$  GeV and  $\sim 10^7$  $\mathbf{I}$  $\bullet$  ) – (Fig. ) and ( )  $\pm 0.01$  $\mathbf{r} = 0$  and  $\mathbf{r} = 0$  and  $\mathbf{r} = 0$  $\mathbf{I}$  $\blacksquare$  . The contract contract of  $\blacksquare$  is the contract of the  $\mathbf{1}+\mathbf{1}+\mathbf{1}$  and  $\mathbf{1}+\mathbf{1}+\mathbf$  $\begin{array}{c} \begin{array}{c} \text{1.5}\end{array} \end{array}$  $\begin{array}{c} \begin{array}{c} \text{array} \\ \text{array} \end{array} \end{array}$  $1.1\, \mathrm{Hz}$  $\begin{array}{lllllllllll} \textbf{m} & \textbf{m} & \textbf{m$  $\begin{array}{c} \bullet\hspace{0.2cm}\bullet\hspace{0.2cm}\bullet\$

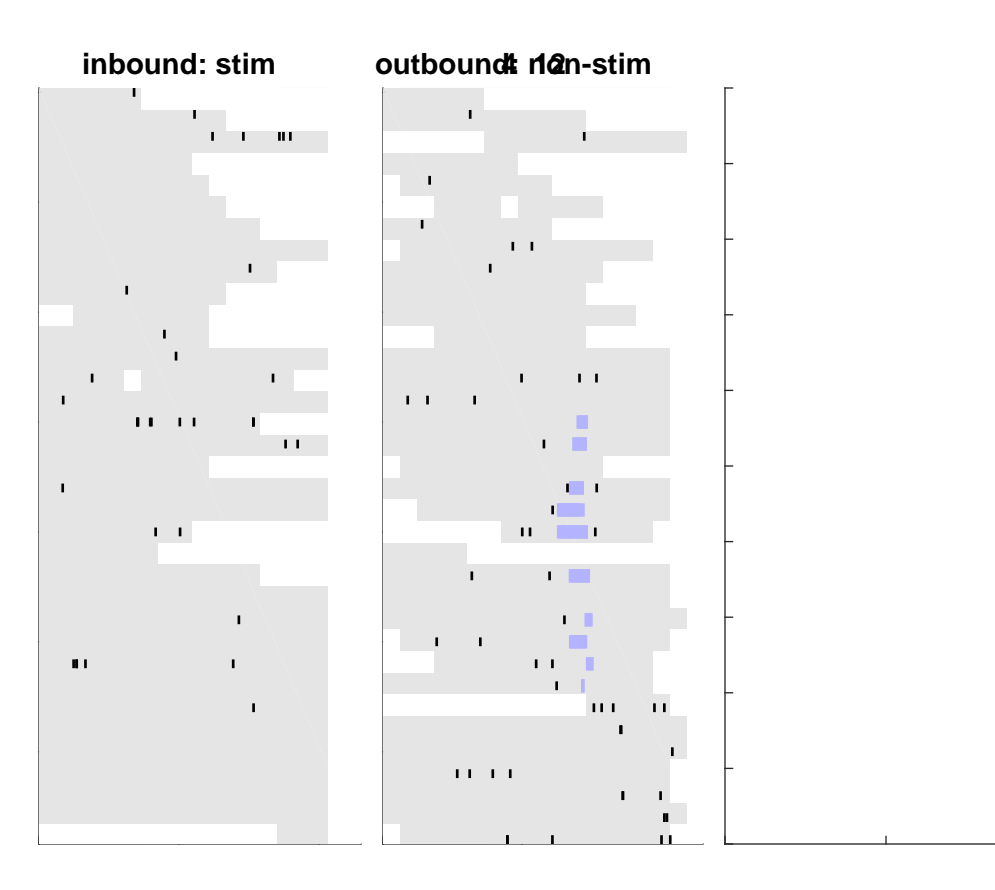